- 2 różnicowy, zależność Re i Rwe, zad 104
- 4 operacyjny, jednobiegunowa ch-ka, zad 26, wykres Bodego
- 6 zad 124, bieguny, laplas ???
- 11 zad 51, wzm różnicowy, napięcia różnicowe i sumacyjne
- 15 zad 107, podobne do powyższego
- 19 zad 91, wzm z 3 kondensatorami
- 22 wzm różnicowy, różnicowe i sumacyjne
- 24 zad 3, chyba wzm z 3 kondensatorami, albo zwykły po prostu
- 26 zad 29, znowu laplas
- 29 zad 10, rozpisane bc107, chyba zwykły wzm bip
- 30 zad 31, laplas
- 33 zad 52, różnicowy, różnicowe i sumacyjne
- $35 -$ zad 21, laplas
- 37 zad 86, wzm bip, dobierz Rb
- 38 zad 109, różnicowy bjt, obszernie
- 43 zad 122, operacyjny z jednobiegunową chką, laplas i układ o wzm =-1
- 46 zad 123, operacyjny, laplas, biegun, Rwy, wzm=-1, stabilność
- 49 zad 49, wzm różnicowy, zależność Rwy od Rkolektora
- 51 zad 12, wzm bip, zależność impedancji od bety, U częstotliwości dolnej od Ce
- 54 wzm bip, dobór pasma przenoszenia, impedancja wyjściowa od bety,

Bober Kinga 104

różnicowy

1. Netlista

roznicowy .model bc107 npn q1 c1 b1 e bc107 q2 c2 0 e bc107 VIN1 b1 0 ac 1 VCC VCC 0 4 VEE VEE 0 -4 R1 VCC c1 3.8k R2 VCC c2 3.8k .param i=3.5m IE e VEE {i} \*.step dec param i 3.5m 3.6m 10 .DC VIN1 -200m 200m 0.001 \*.ac dec 100 20 1G .probe .end

Kur=-gmRc

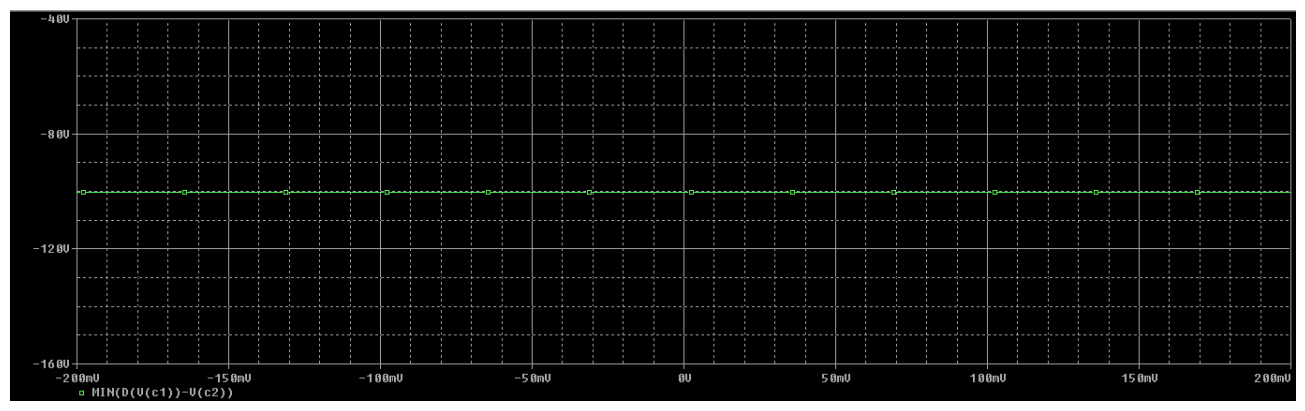

Wzmocnienie różnicowe wynosi 100.

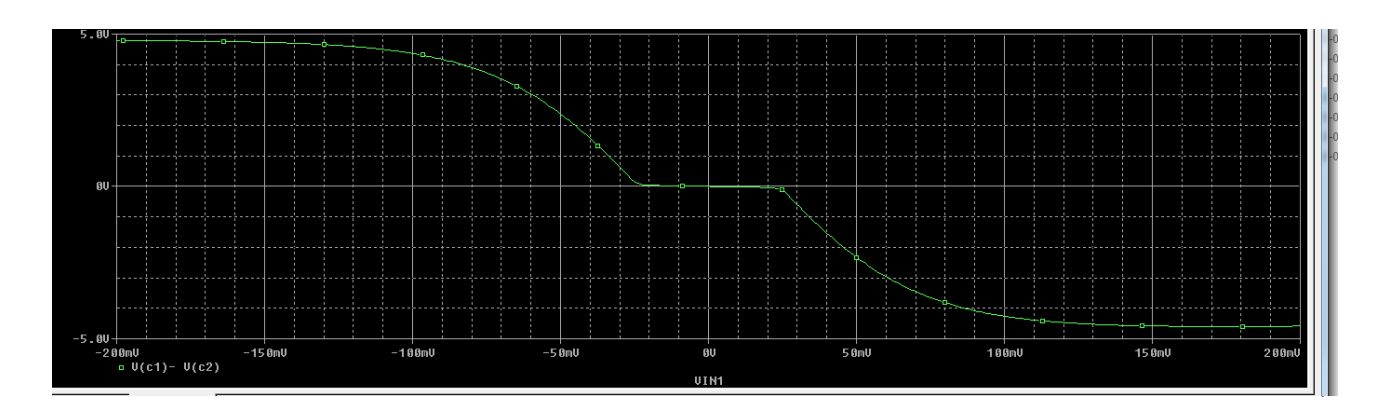

2. Netlista

roznicowy .model bc107 npn q1 c1 b1 e bc107 q2 c2 0 e bc107 VIN1 b1 0 ac 1 VCC VCC 0 4 VEE VEE 0 -4 R1 VCC c1 3.8k R2 VCC c2 3.8k .param i=3.5m RE VCC c2 5k \*.step dec param i 3.5m 3.6m 10 .DC VIN1 -200m 200m 0.001 \*.ac dec 100 20 1G .probe .end

Wykresy zależności Rwej i RE.

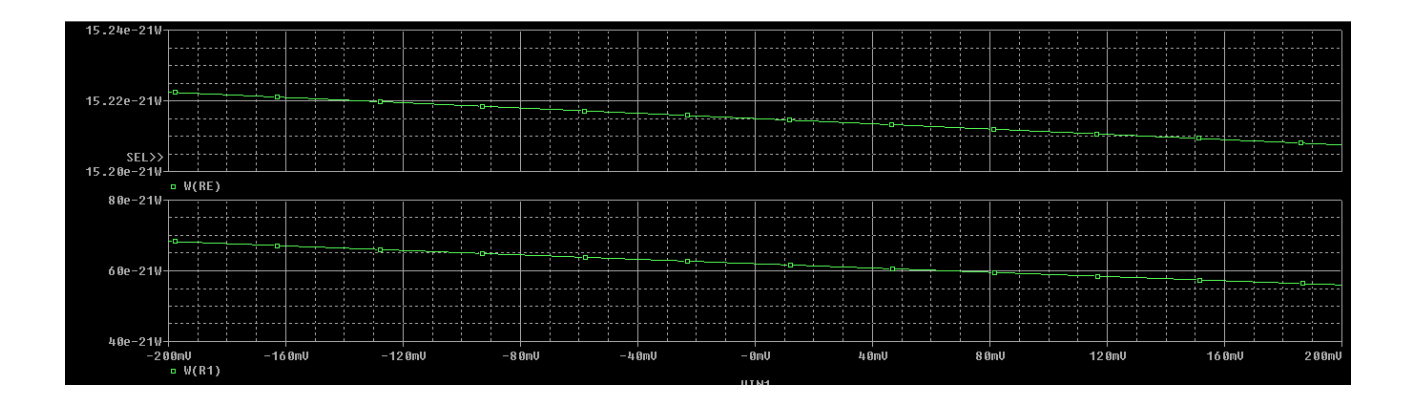

W zadaniu 26 dane było zaprojektować model wzmacniacza operacyjnego o wzmocnieniu 70000, majacego jednobiegunową charakterystykę, o biegunie dla 3 Hz. Wzmacniacz był zasilany napięciem +/- 5 V. Jego charakterystyka jest widoczna na załączonym wykresie.

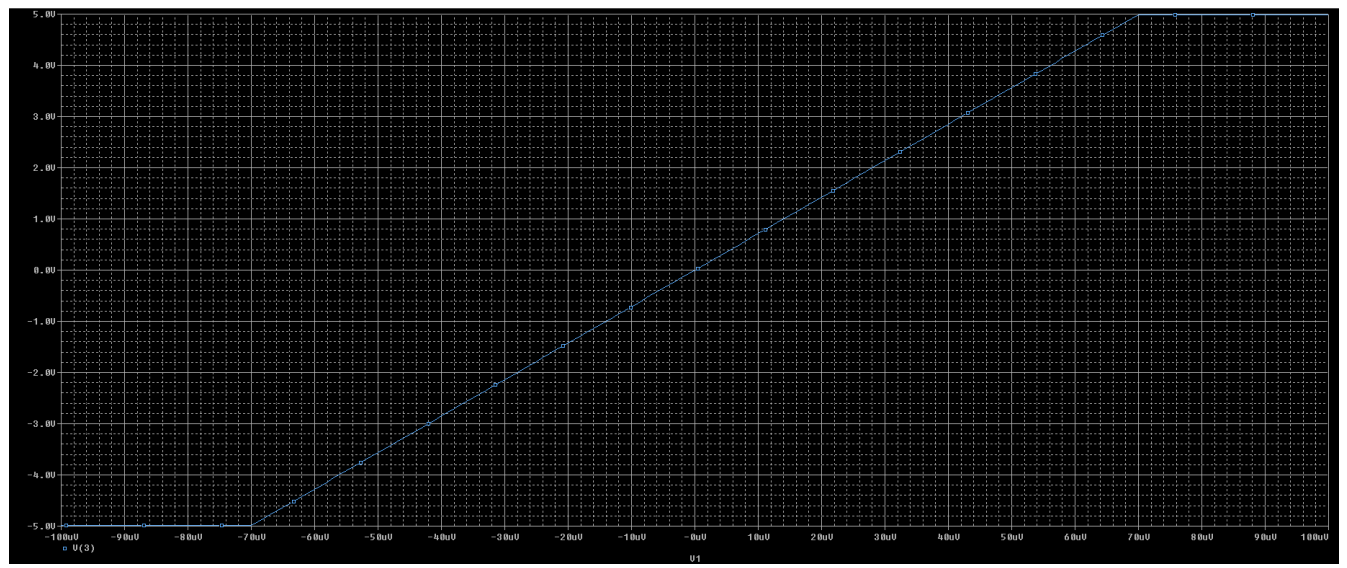

Wykres Bodego dla wzmacniacza. Jak widać, biegun jest zawarty w częstotliwości 3 Hz.

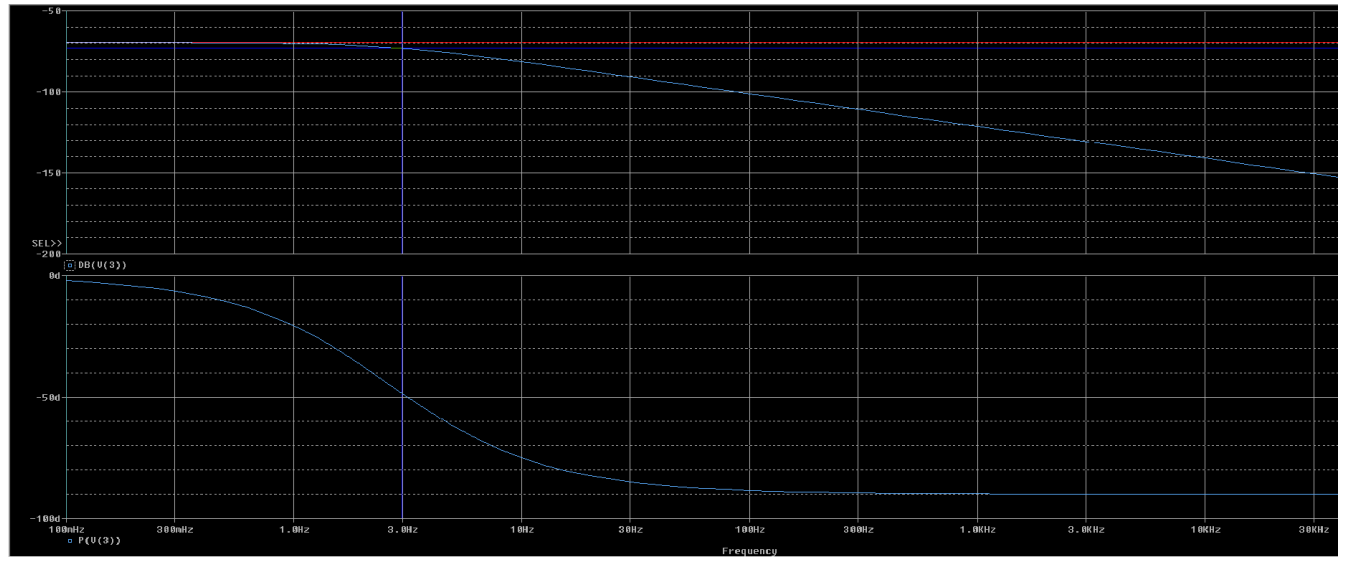

Na jego podstawie wzmacniacza należało utworzyć układ o wzmocnieniu -5, którego charakterystykę widać na wykresie poniżej.

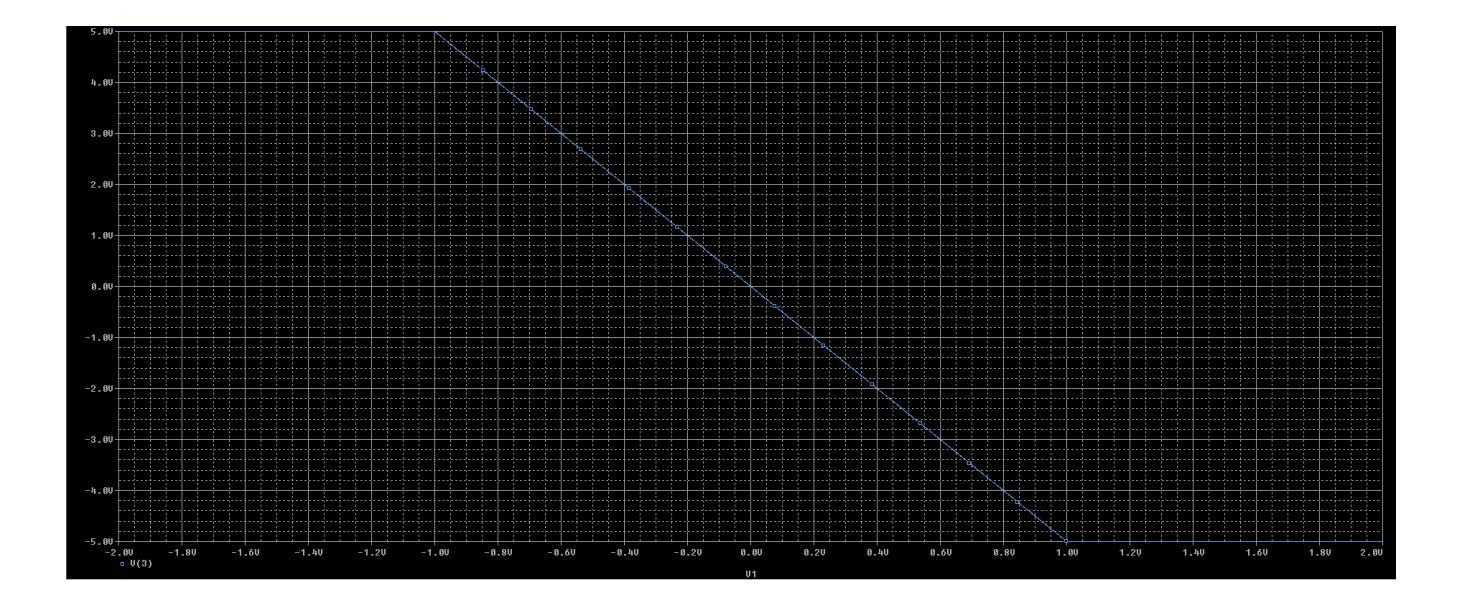

```
Netlista dla zadania trzeciego I drugiego<br>
00 Gawenda Jakub, 26<br>
11 Subckt wzm 1 2 3<br>
12 WE1 4 0 table {V(1,2)} (-71.429e-6 -5) (71.429e-6 5)<br>
13 WE1 4 0 laplace {V(1,2)} = {70000/(s/18 + 1)}<br>
14 E2 5 0 table {V(1,2)} (-70
\overline{50}212^{\circ}\overline{2}\overline{1}5<sub>0</sub>\overline{5}575<sup>c</sup>.ends
991<sub>O</sub>|\mathbb{V}1 \;|\; 1 \;|\; 0 \text{ ac } 1 \;\mathrm{dc } 1x1 0 2 3 wzm<br>R1 1 2 1k<br>R2 2 3 5k
111213
14.ac dec 10 .1 100k<br>.dc lin V1 -2 2 1e-3
15
16
17.probe
18
              .end
```
Michał Młodecki nr. 124

1. Netlista:

biegun dla 1 zadania

.subckt wzmo 1 2 3

Rwe 1 2 5meg

E1 4 0 LAPLACE { V(1,2) } ={ 240000/(1+s/125.5) }

E2 5 0 table {V(4,0)}=(-8, -8)(8,8)

Rwy 5 3 0.7

.ends

V1 5 0 dc 1 ac 0.01

X1 5 1 3 wzmo

R1 0 3 1meg

R2 1 3 1k

.ac dec 100 1 10meg

.dc V1 1m 2 0.01

.tran 10u 100m

.probe

.end

#### Wykresy:

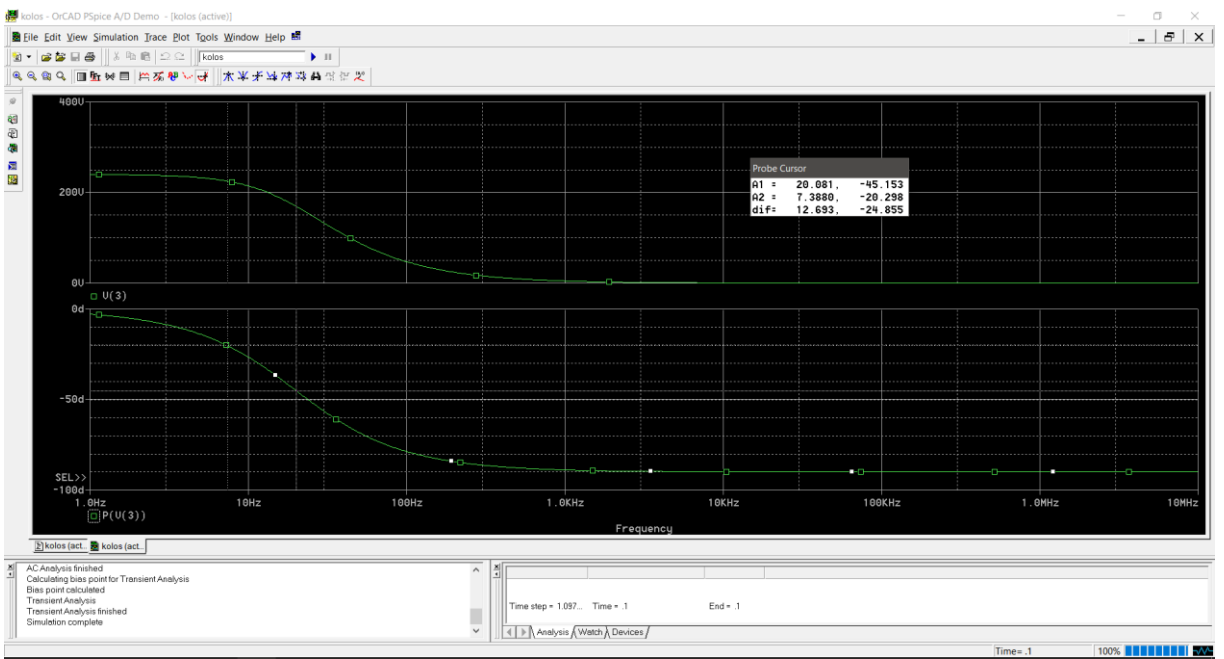

#### Biegun:

Biegun w –45.153 stopniach dla częstotliwości 20.298 Hz.

#### Wzmocnienie:

Wyniosło ono 240 000(oscuyluje wokół tej wartości). Minimalne odchylenia, wynika to z przybliżenia jakie wykonał program. Po rozciagnieciu osi jest to linia prosta na 240 000.

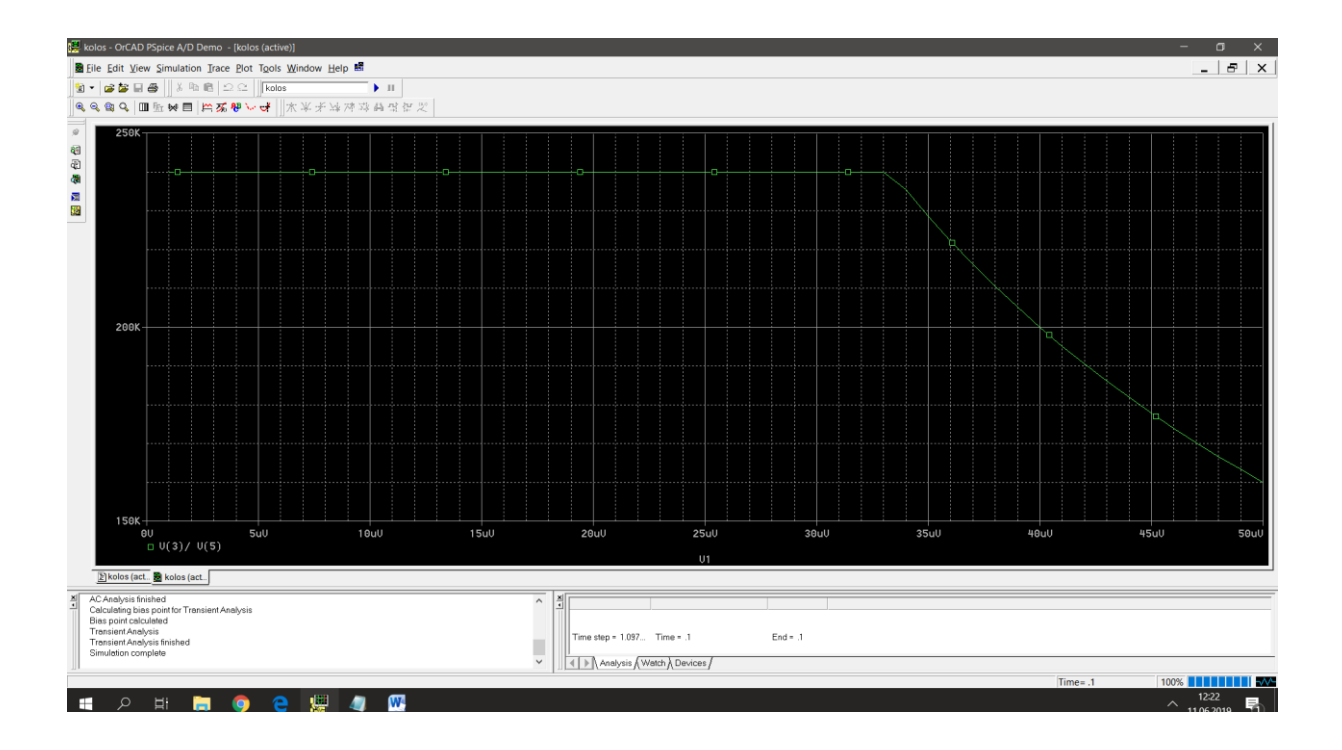

Po dołożeniu Rwy 0.7 Ohm wzmocnienie spadło o połowe bo jest to taka impedancja jaką ma wzmacniacz na swoim wyjściu i jest to opisane w .subckt

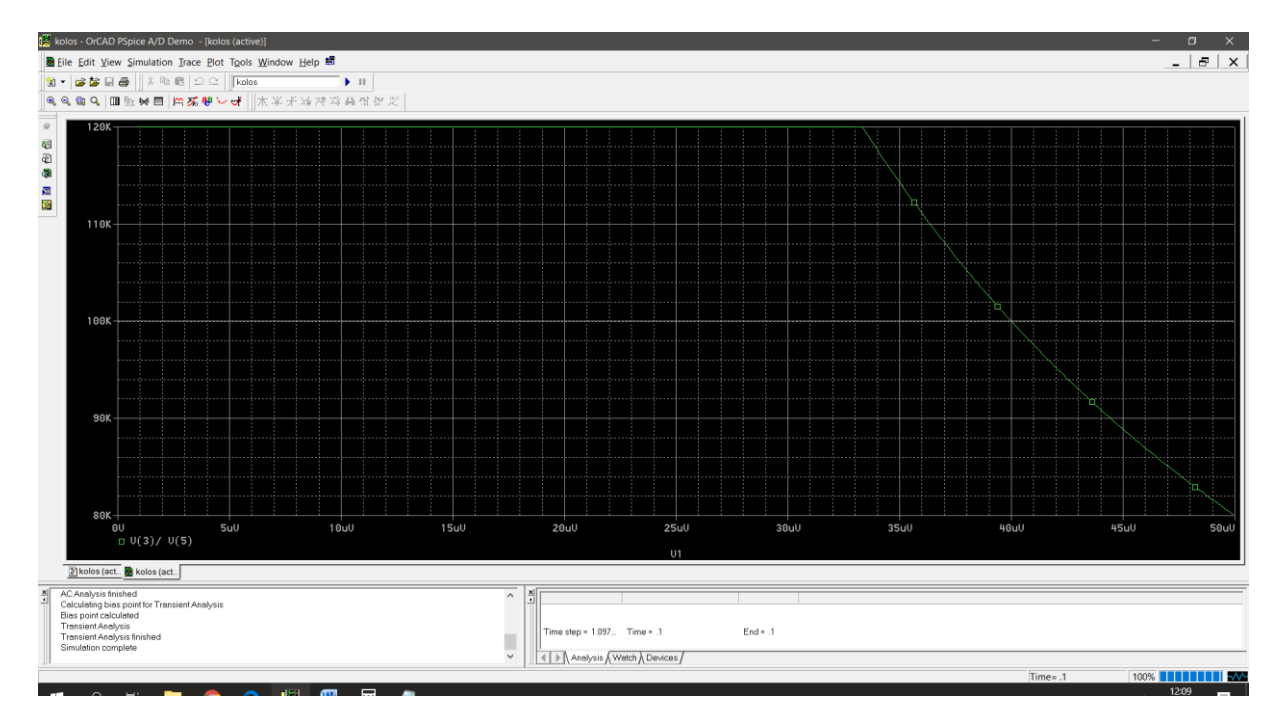

Netlista do powyższego:

dolozone robc

.subckt wzmo 1 2 3

Rwe 1 2 5meg

```
E1 4 0 LAPLACE \{V(1,2)\} = \{240000/(1+s/125)\}
```
E2 5 0 table {V(4,0)}=(-8, -8)(8, 8)

Rwy 5 3 0.7

.ends

V1 5 0 ac 0.001

X1 5 1 3 wzmo

Robc 0 3 0.7

R2 1 0 1k

.ac dec 100 1 10meg

.dc V1 1u 0.05m 0.11u

.tran 10u 100m

.probe

.end

Po dołożeniu rezystancji generatora 5mega Ohm wzmocnienie spadło o połowę bo jest to taka impedancja jaką ma wzmacniacz na swoim wejściu i jest to opisane w .subckt<br>E was -0cAD PSpice A/D Demo - [Rolos (active)]

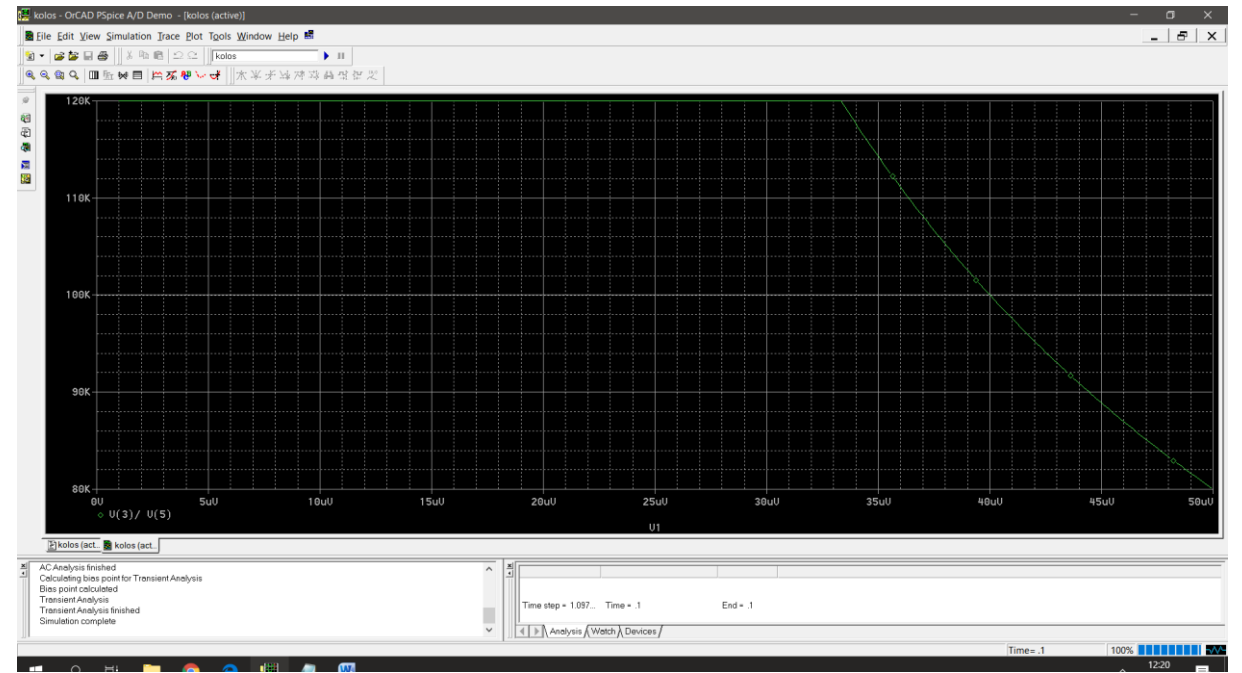

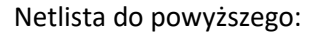

dolozone rwe

.subckt wzmo 1 2 3

Rwe 1 2 5meg

E1 4 0 LAPLACE  $\{V(1,2)\} = \{240000/(1+s/125)\}$ 

E2 5 0 table {V(4,0)}=(-8, -8)(8, 8)

Rwy 5 3 0.7

.ends

V1 7 0 ac 0.001

Rwe2 5 7 5meg

X1 5 1 3 wzmo

R1 0 3 1meg

R2 1 0 1k

.ac dec 100 1 10meg

.dc V1 1u 0.05m 0.11u

.tran 10u 100m

.probe

.end

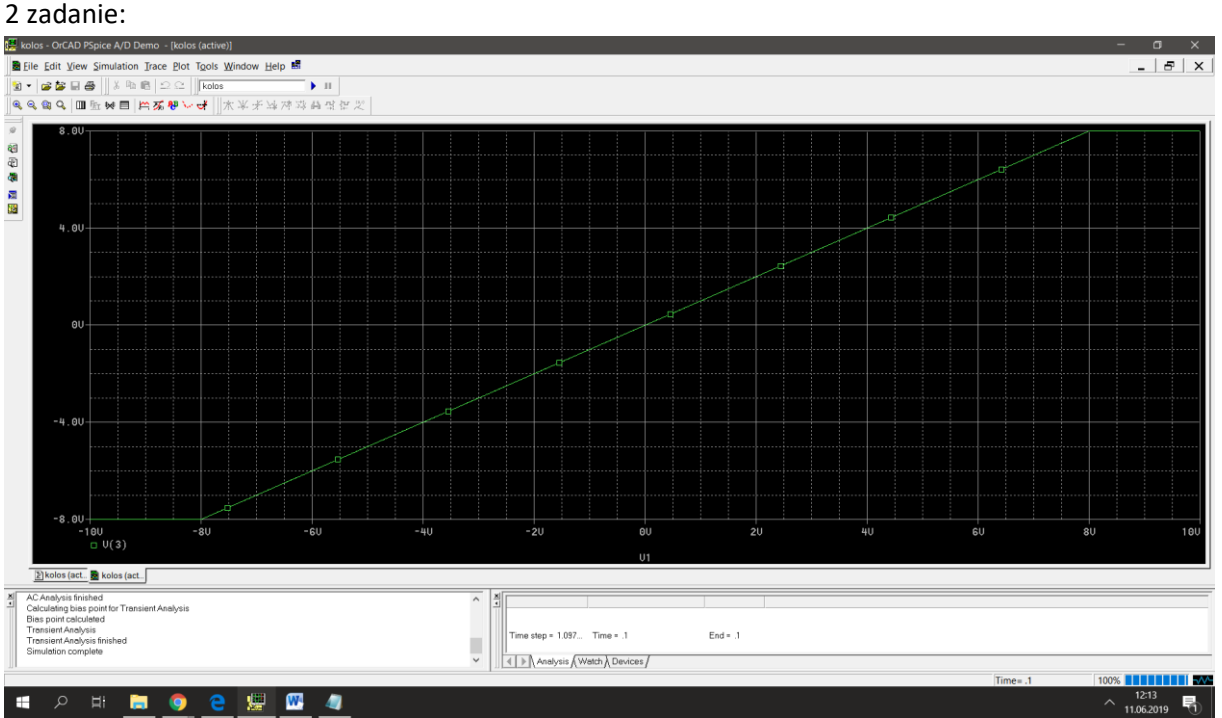

Ograniczenie napięcia wyjściowego do poziomów -8V i 8 V i jednocześnie pokazuje wzmocnienie równe 1 V/V.

Jednocześnie poakzuje to napiecie zasilania dla 1 zadania.

Gołąbek Antoni nr tematu: 51

.model bc107 npn bf=100 Q1 c1 b1 e bc107 Q2 c2 0 e bc107 vzp p 0 7  $\frac{1}{\sqrt{2}}$  n 0 -7 V1 b1 0 dc 1 rc1 c1 p 1.25k rc2 c2 p 1.25k I1 e n 0.1m RE e n 3.125k .op .dc lin v1 -100m 100m .001m .probe .end

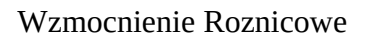

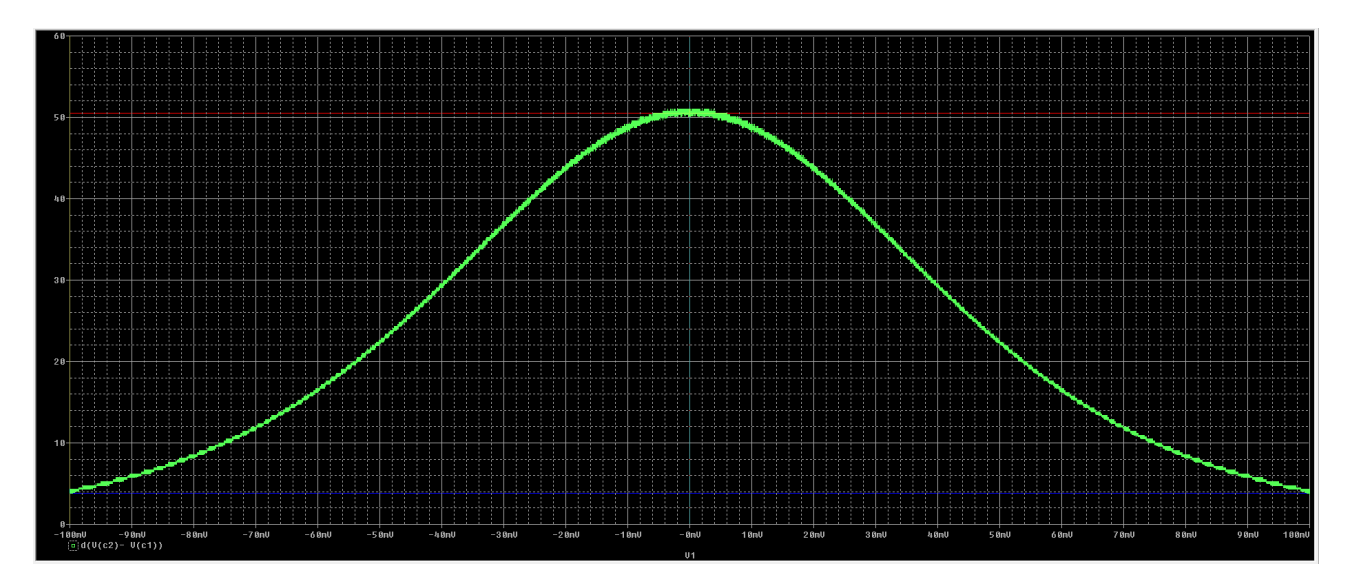

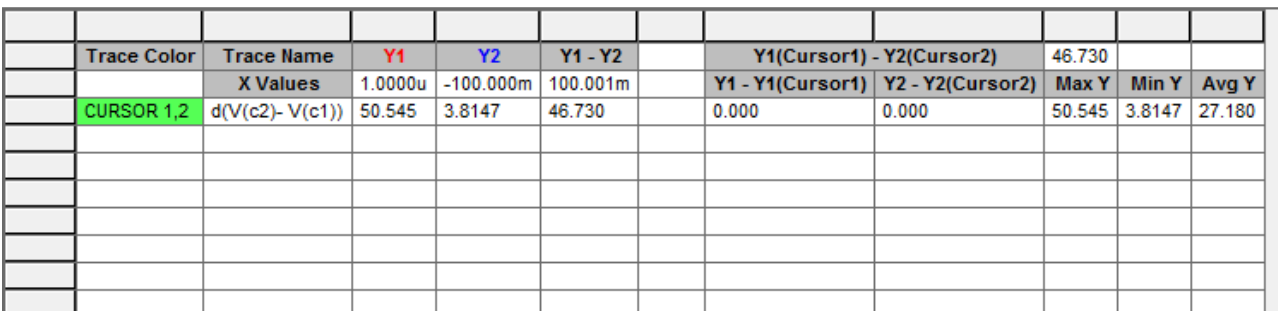

# Wzmocnienie Sumacyjne

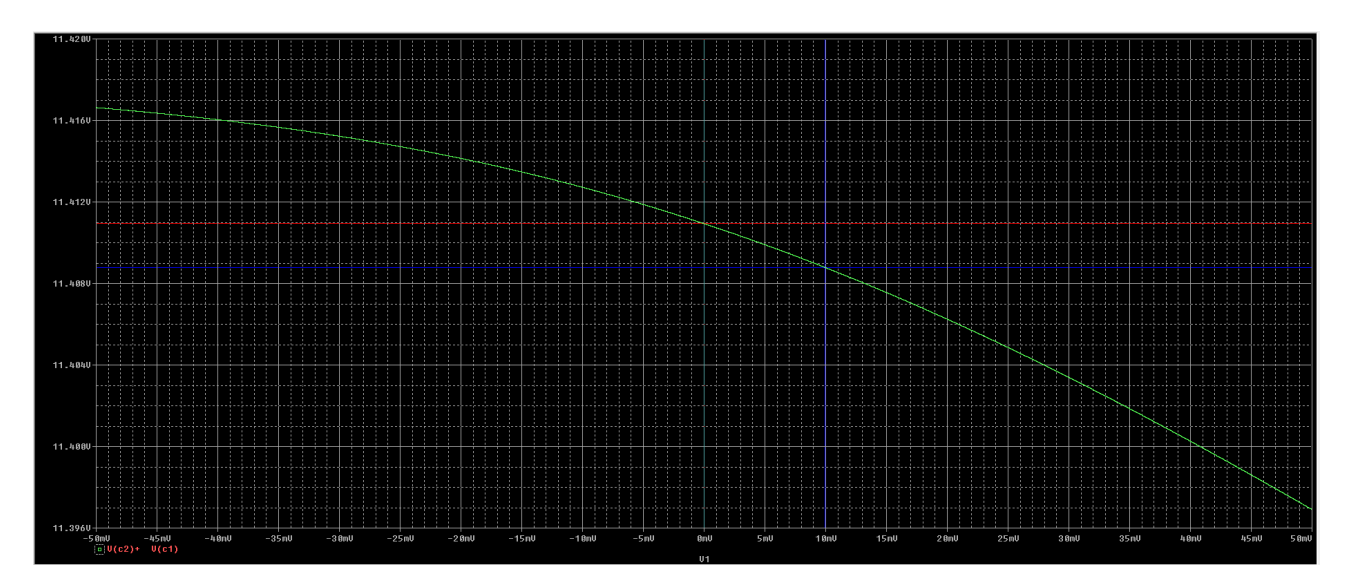

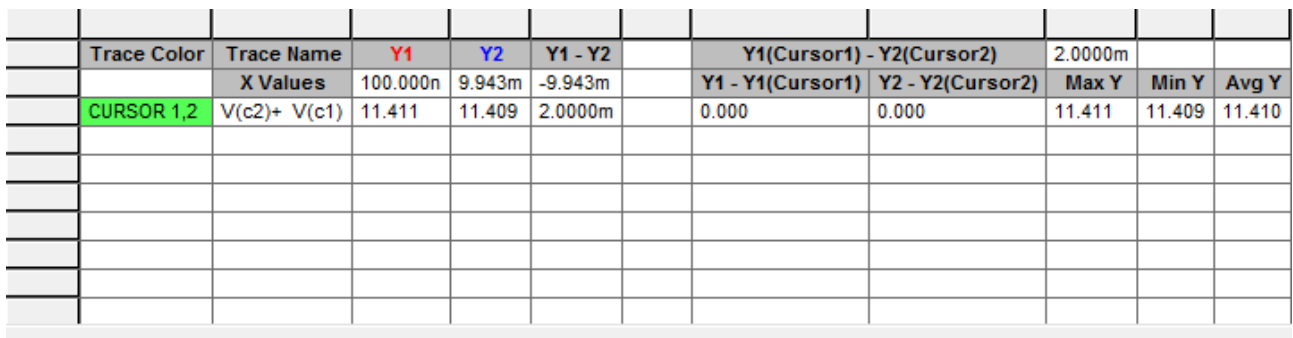

jak widac dla roznicy napiecia wejscowego 10mV napiecie wyjsciowe zmienia się o 2 mV

zad2.

.model bc107 npn bf=100 Q1 c1 b1 e bc107 Q2 c2 0 e bc107 vzp p 0 7 vzn n 0 -7 V1 b1 0 dc 1 ac 1 .param opor=1.25k .param opor2=100k rc1 c1 p {opor} rc2 c2 p 1.25k I1 e n 0.1m RE e n 3.125k Robc c1 c2 100k .op .step lin param opor 100 5k 500 \*.dc lin v1 -50m 50m .0003m .ac dec 100 1 10meg .probe .end

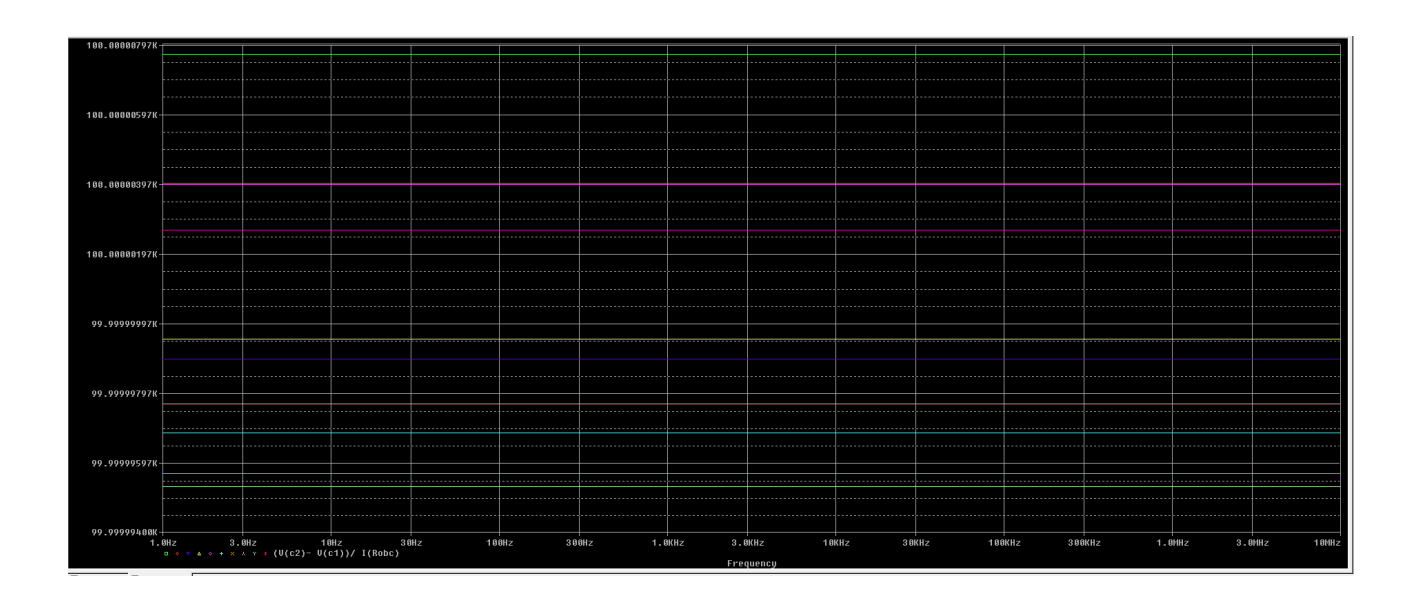

Zad 3.

Na wzmocnienie sumacyjne wzmacniacza roznicowego najwiekszy wpływ ma stosunek wartosci Rc/Re.

Poniższy wykres pokazuje zaleznosc wzmocneinia sumacyjnego w zaleznosci od wartosci rezystancji w emiterach tranzystorow. Jak widac czym mniejsza wartosc Re tym większe wzmocnienie sumacyjne

.model bc107 npn bf=100 Q1 c1 b1 e bc107 Q2 c2 0 e bc107 vzp p 0 7  $vzn \overline{n} 0 -7$ V1 b1 0 dc 1 ac 1 .param opor=100 rc1 c1 p 1.25k

rc2 c2 p 1.25k<br>I1 e n 0.1m RE e n {opor} .op .op<br>step lin param opor 100 5k 500.<br>dc lin v1 -50m 50m .0003m. ac dec 100 1 10meg .probe<br>.end .end

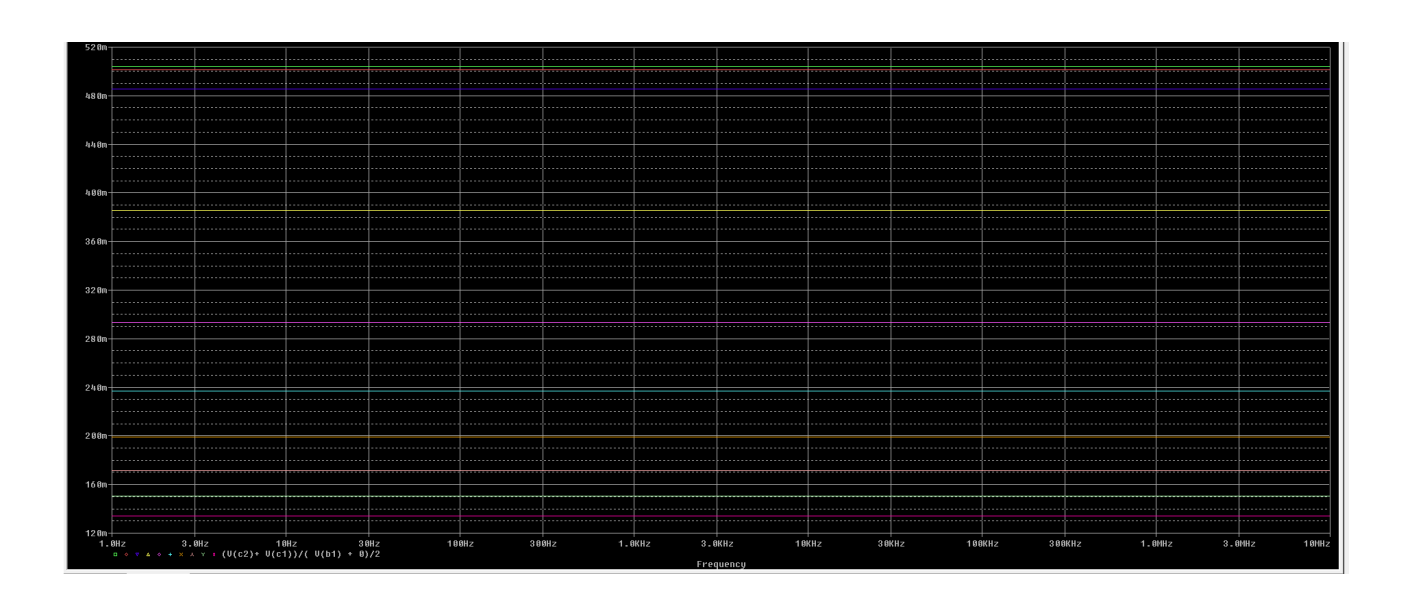

1. Zadaniem było wykonanie wzmacniacza różnicowego na tranzystorach bipolarnych o wzmocnieniu różnicowym = 250 , sumacyjnym = 0,3 i zasilanym +-8V.

Kod symulacji: **roznicowy .MODEL TRANZYSTOR NPN BF=100 VCC 1 0 8V VEE 0 6 8V VIN 3 0 dc 0 ac 1 sin 0 1m 1k \*RE 4 6 8.33k I1 4 6 2m R1 1 2 {opor} R2 1 5 {opor} Q1 2 3 4 TRANZYSTOR Q2 5 0 4 TRANZYSTOR \*.ac dec 1 10 10meg .tran 0 5m 1u .dc vin -4 4 1m .param opor = 6.53k \*.step param opor list 1k 2k 3k 4k 5k 5.5k 6k 6.3k 7k \*.TF V(5,2) VIN ;oblicz transmitancje ? .probe .END**

Na pierwszej charakterystyce możemy dzięki analizie .TRAN obserwować wzmocnienie różnicowe, tj. kur = Uor / Uir =  $(V(2) – V(5))$  /  $V(3)$ :

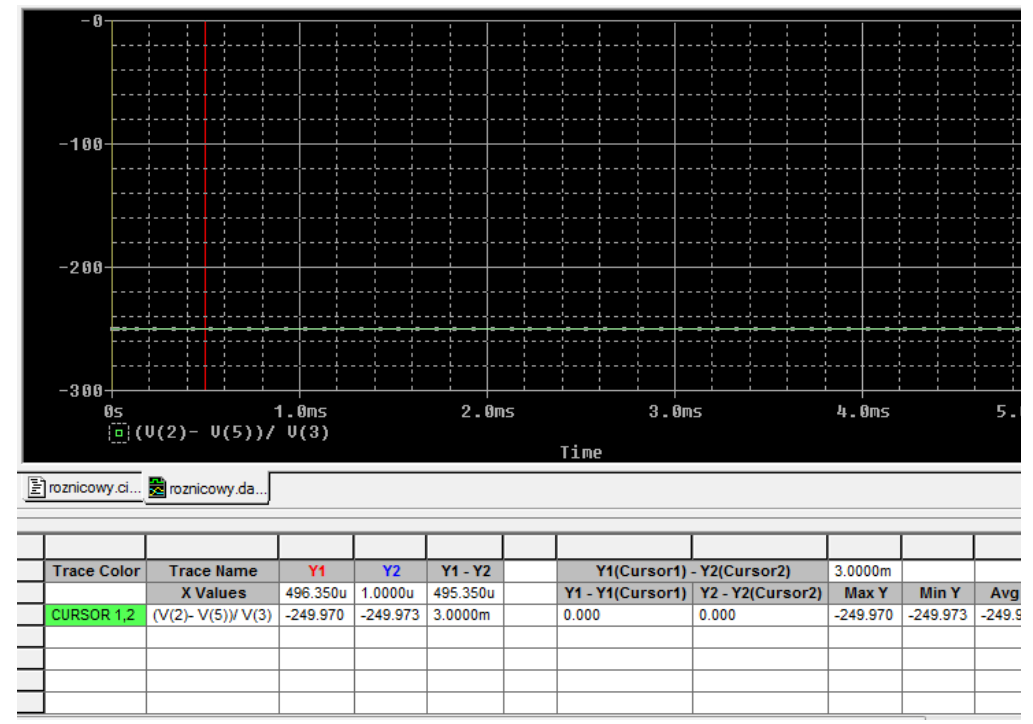

Jak widać na pomiarze kursora, wzmocnienie wynosi – 250. Nie udało mi się zaobserwować dokładnego wzmocnienia sumacyjnego. Na kolejnym zdjęciu obserwójemy charakterystykę przejściową V(3)(Vin)

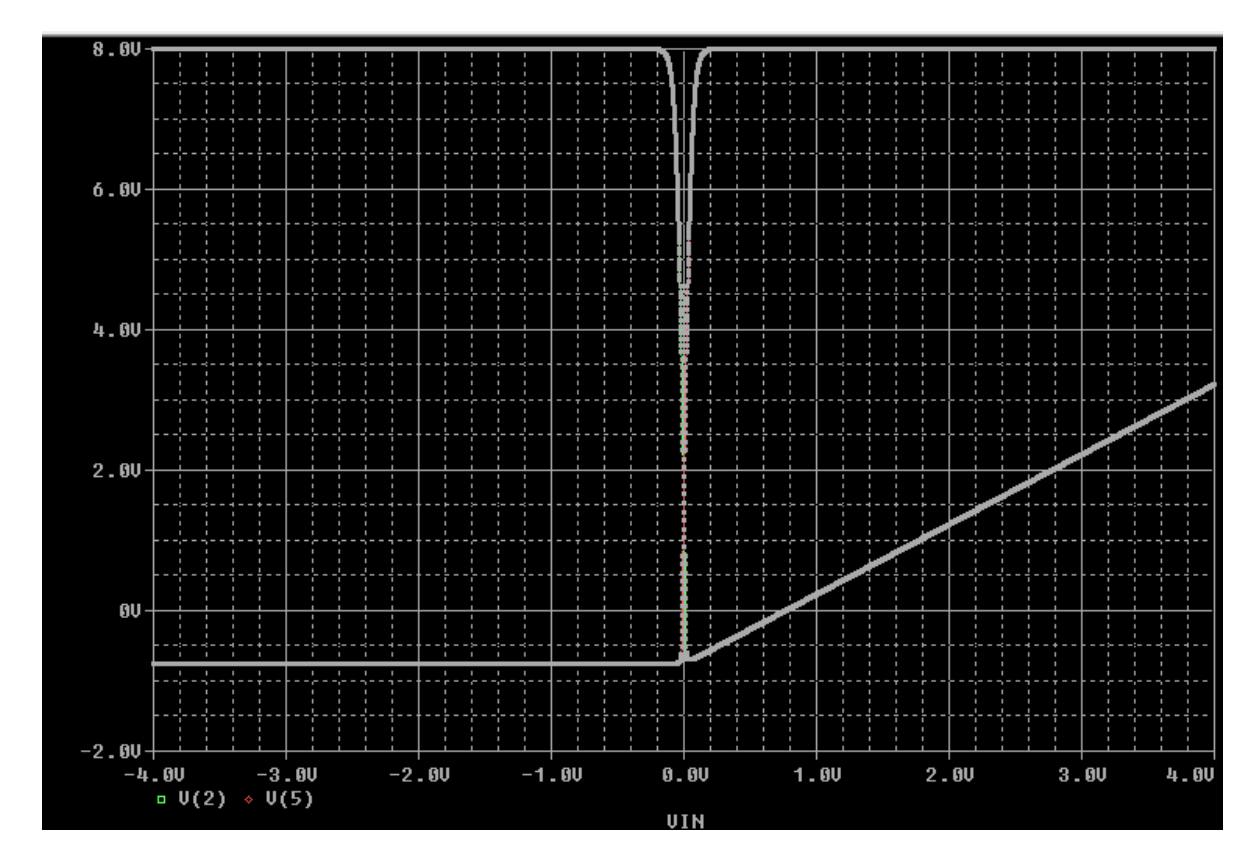

Widać tutaj osiągnięcie zakładanego napięcia zasilania – 8V.

2. Obserwacja rezystancji wyjściowej w zależności od zmiany rezystancji w kolektorze lewym.

```
Kod symulacji:
roznicowy
.MODEL TRANZYSTOR NPN BF=100 
VCC 1 0 8V 
VEE 0 6 8V 
VIN 3 0 dc 0 ac 1 sin 0 1m 1k
*RE 4 6 8.33k 
I1 4 6 2m
R1 1 2 {opor}
R2 1 5 6.53k
Q1 2 3 4 TRANZYSTOR 
Q2 5 0 4 TRANZYSTOR
*.ac dec 1 10 10meg
.tran 0 5m 1u
.dc vin -1 1 1m
.param opor = 6.53k
.step param opor list 1k 2k 3k 4k 5k 5.5k 6k 6.3k 7k
.TF V(5,2) VIN ;oblicz transmitancje ?
.probe
.END
```
Dzięki analizie .TF i obserwacji pliku wynikowego możemy zauważyć, że wraz ze wzrostem rezystancji w kolektorze lewym rośnie rezystancja wyjściowa.

```
****
         SMALL-SIGNAL CHARACTERISTICS
     V(5, 2)/VIN = 2.207E+02INPUT RESISTANCE AT VIN = 5.225E+03
     OUTPUT RESISTANCE AT V(5,2) = 1.153E+04**** 06/11/19 10:48:23 ******* PSpice Lite (April 2011) ******* ID# 10813 ****
roznicowy
****
         INITIAL TRANSIENT SOLUTION
                                       TEMPERATURE = 27.000 DEG C
                                        PARAM OPOR = \frac{1}{5.0000E+0.3}CURRENT STEP
****
        SMALL-SIGNAL CHARACTERISTICS
 ****
     V(5,2)/VIN = 1.633E+02INPUT RESISTANCE AT VIN = 5.225E+03
     OUTPUT RESISTANCE AT V(5,2) = 8.530E+03**** 06/11/19 10:48:23 ******* PSpice Lite (April 2011) ******* ID# 10813 ****
 roznicowy
 ****
        INITIAL TRANSIENT SOLUTION
                                  TEMPERATURE = 27.000 DEG C
        CURRENT STEP
                                   PARAM OPOR =
                                                2.0000E + 03****
```
Zależność przedstawiona na wykresie:

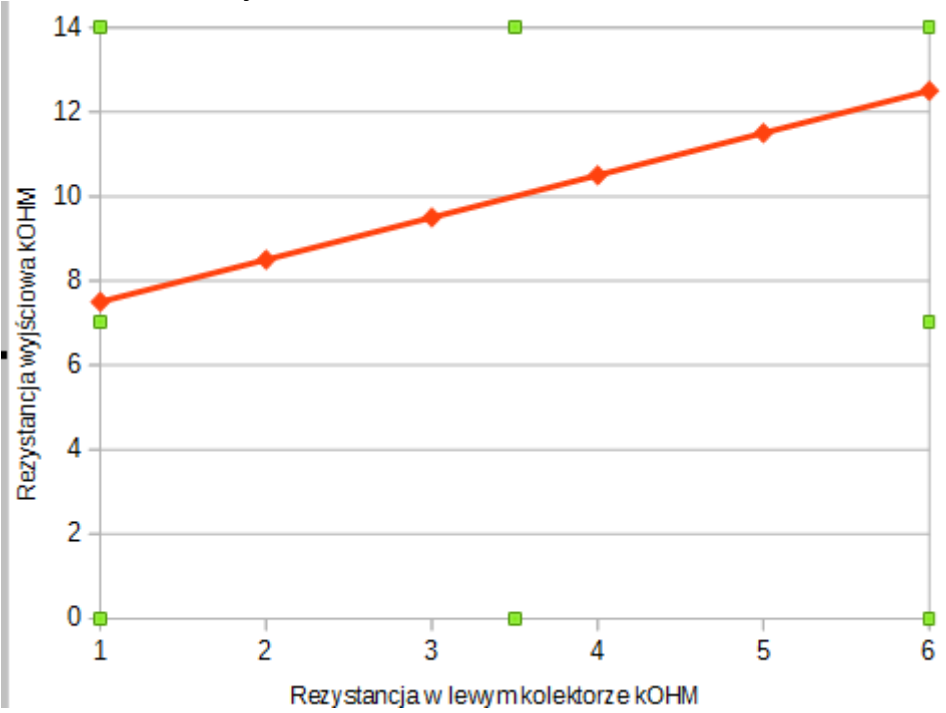

Jakieła Albert nr 91

netlista:

wzm oe

.model MOD1 npn BF=200 .param poje=1m .param oporb=1k  $\frac{1}{2}$ . param pojb=1 p

Vcc 1 0 dc 15 Q1 c b e MOD1 Rc 1 c 10k Re e 0 1k Rb c b {oporb} Cwe we b 100m Cwy c wy 100m Ce e 0 400u Vwe We 0 ac 1 Rwy wy 0 10G Cb c b 180p

\*.Temp 0 26 50 70 100 \*.step param pojb list 170p 180p 200p \*.step param oporb list 1k 10k 20k 50k 100k 150k 200k 500k 1Meg \*.step param poje list 1u 10u 100u 200u 300u 400u 500u 600u 700u 1m .ac dec 100 1 100Meg .probe .end

# 1.Dobieranie Rb

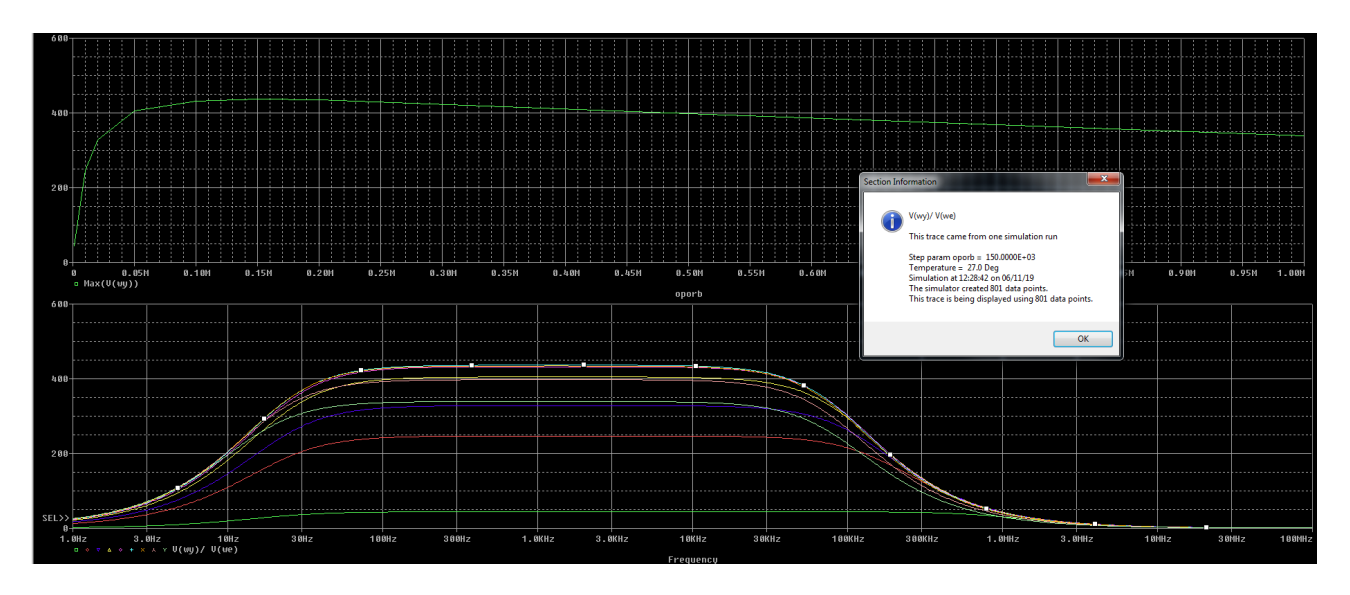

Symulacja została przeprowadzona z wykorzystaniem dyrektywy .step param oporb list 1k 10k 20k 50k 100k 150k 200k 500k 1Meg oraz opcji Performance Analysis w menu Trace. Największą amplitudę otrzymujemy dla Rb = 150k.

Pasmo 20Hz-100kHz

Górną częstotliwość osiągnięto dodając pojemność równolegle do Rb. Do sprawdzenia różnych wartości wykorzystano dyrektywę .param oraz .step sprawdzając dla jakich wartości pojemności Cb górna częstotliwość będzie miła wartość 100kHz Cb = 180pF. Dolna częstotliwość została wyznaczona w podobny sposób tylko była zmieniana wartość Ce dla ustalonych wcześniej wartość Cwe i Cwy równych 100mF. Dla takich warunków Ce = 400uF.

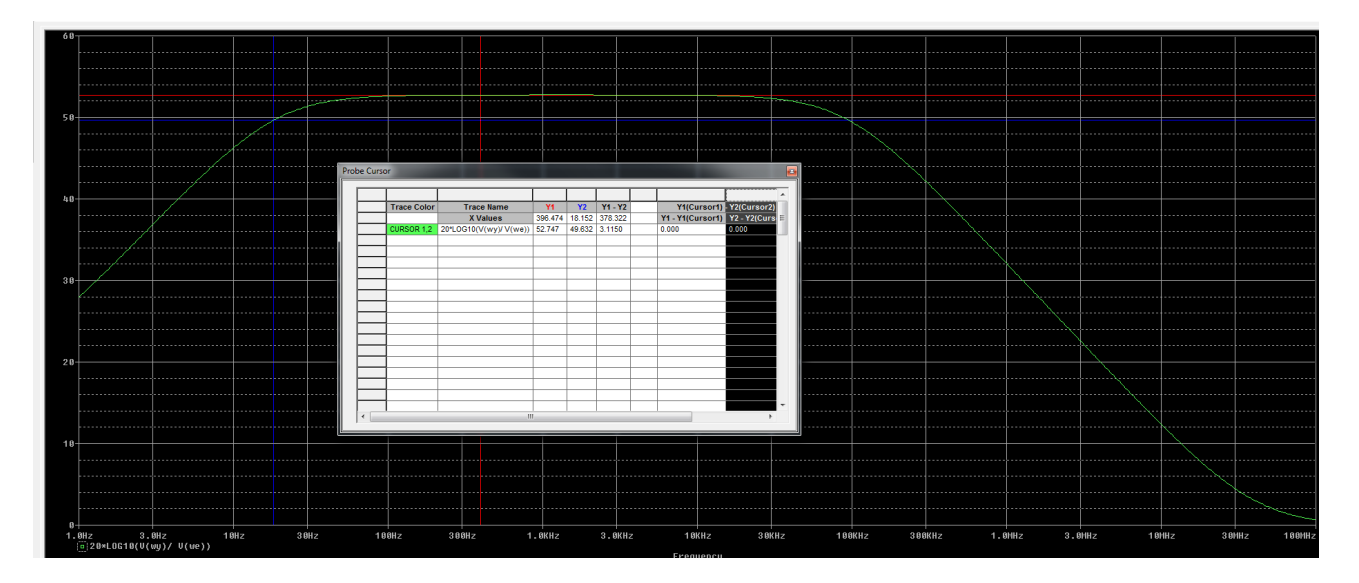

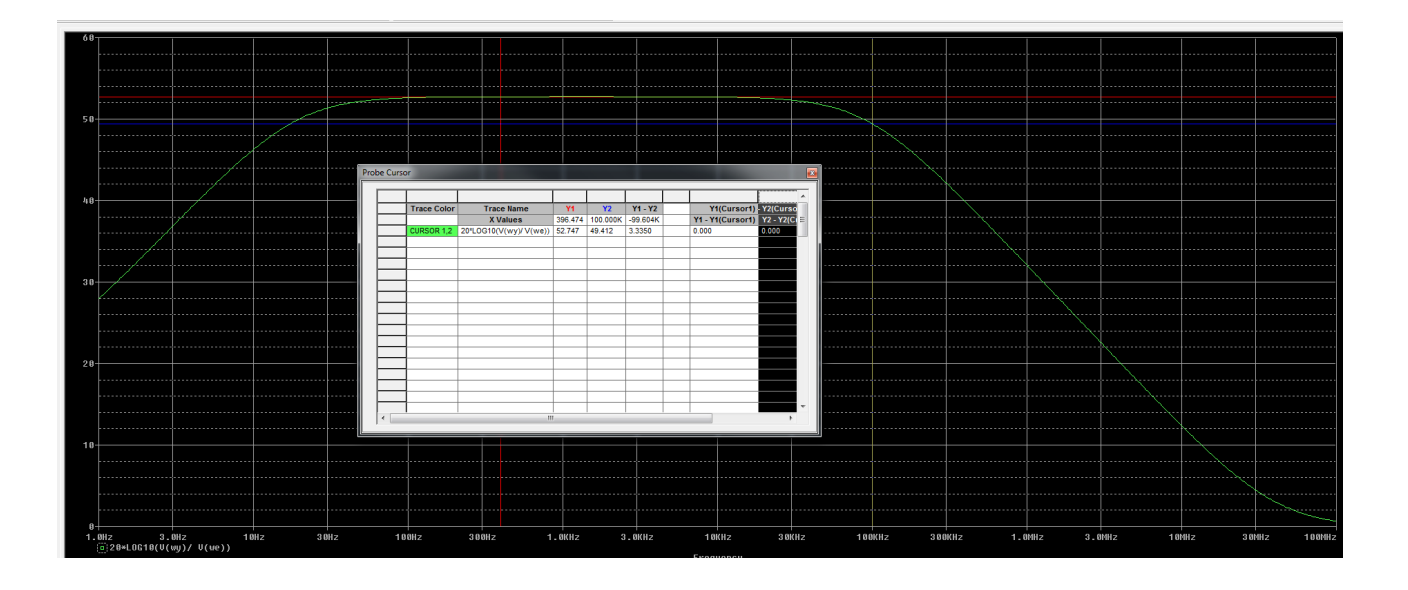

# 2,Wpływ temperatury na wzmocnienie

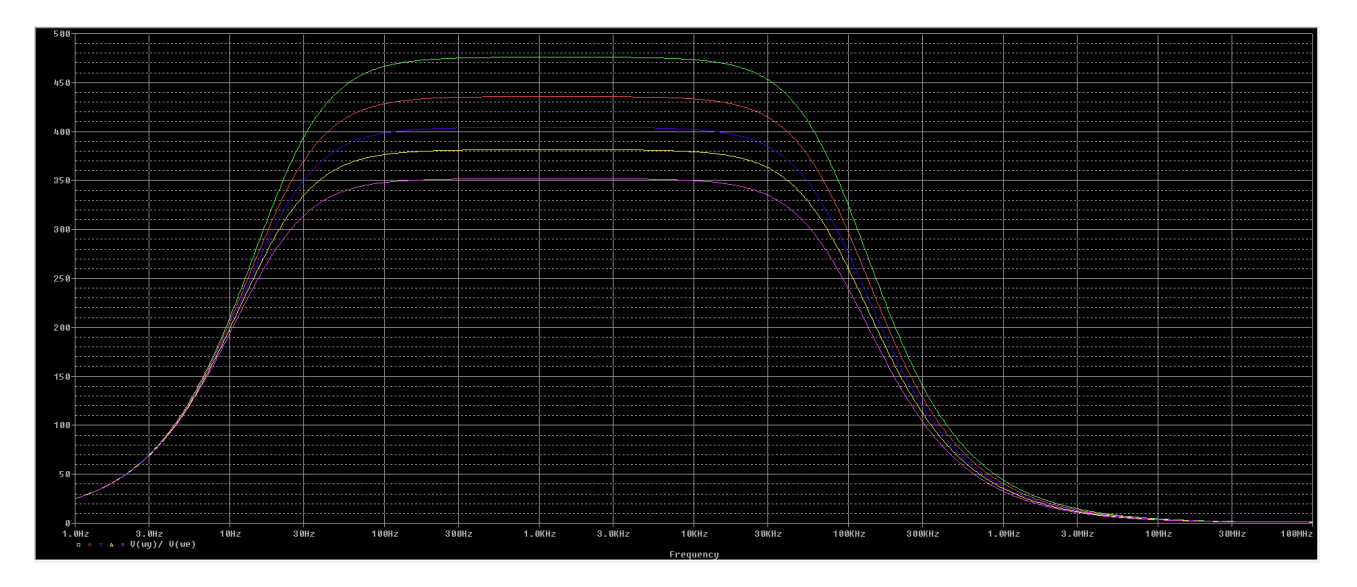

Wpływ temperatury na wzmocnienie można zbadać używając dyrektywy .temp. Obwód został zbadany przy temperaturze równej 0, 26, 50, 70, 100 stopni Celcjusza( i w takiej kolejności są od góry). Najlepsze wzmocnienie ma układ pracujący przy temperaturze 0(zielony) a najgorsze dla 100(różowy).

W celu zbudowania wzmacniacza różnicowego zasilanego napięciem +-5V, o kur=150 i kus=0.3, najpierw szukam dla jakiego prądu Ie otrzymam wzmocnienie różnicowe 150. Zakładam wstępnie Rc1=Rc2=1,5K Re=1meg (sterujemy bezpośrednio Ie ze źródła)

netlista kur: .MODEL TRANZYSTOR PNP VCC 1 0 -5V VEE 6 0 5V VIN WE1 0 dc 1 EIN2 WE2 0 WE1 0 -1  $PARAM$  i = 1m IE 6 4 {i} RE 4 6 1meg R1 1 WY1 1.5k R2 1 WY2 1.5K Q1 WY1 WE1 4 TRANZYSTOR Q2 WY2 WE2 4 TRANZYSTOR .STEP dec PARAM i 0.1m 3m 10 .dc VIN -1 1 0.001 .probe .end

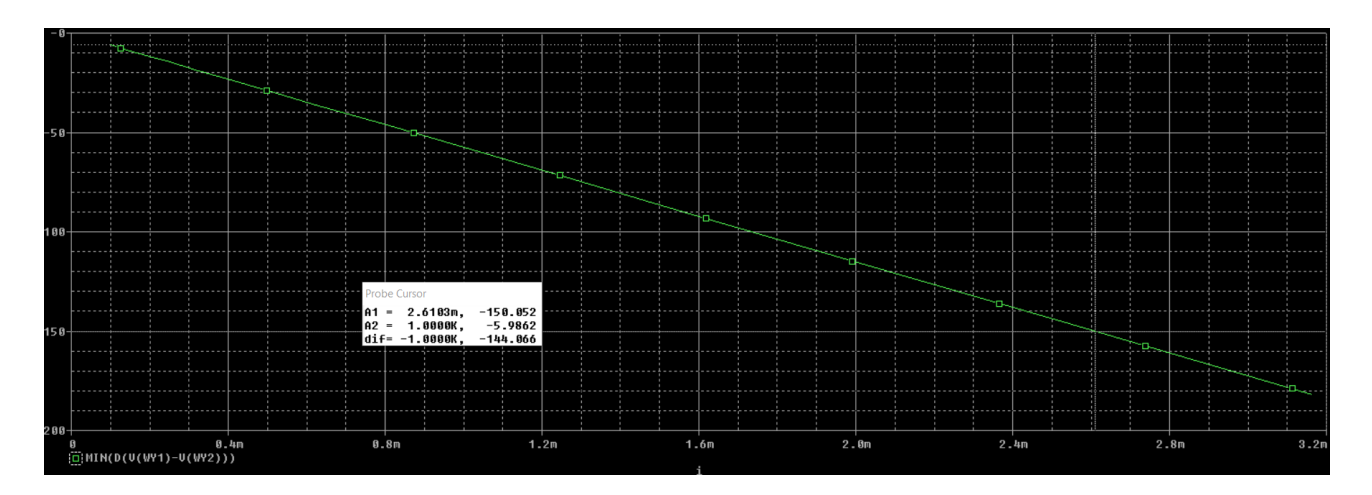

Następnie dla wyznaczonego prądu(2,61mA) dobieram rezystor Re, tak aby wzmocnienie sumacyjne wynosiło 0,3.

netlista kus .model TRANZYSTOR PNP Vcc Vcc 0 DC -5V Vee Vee 0 DC 5V Q1 C1 B1 E TRANZYSTOR Q2 C2 B2 E TRANZYSTOR Rc1 Vcc C1 1k5 Rc2 Vcc C2 1k5

RE E Vee {RI} .param  $RI = 1MEG$ IE E Vee -2.61mA V1 B1 0 DC 0 AC 1V V<sub>2</sub> B<sub>2</sub> 0 D<sub>C</sub> 0 A<sub>C</sub> 1V .AC DEC 20 1hz 1khz step param RI 1k 10k 100 .op .probe  $.$ end

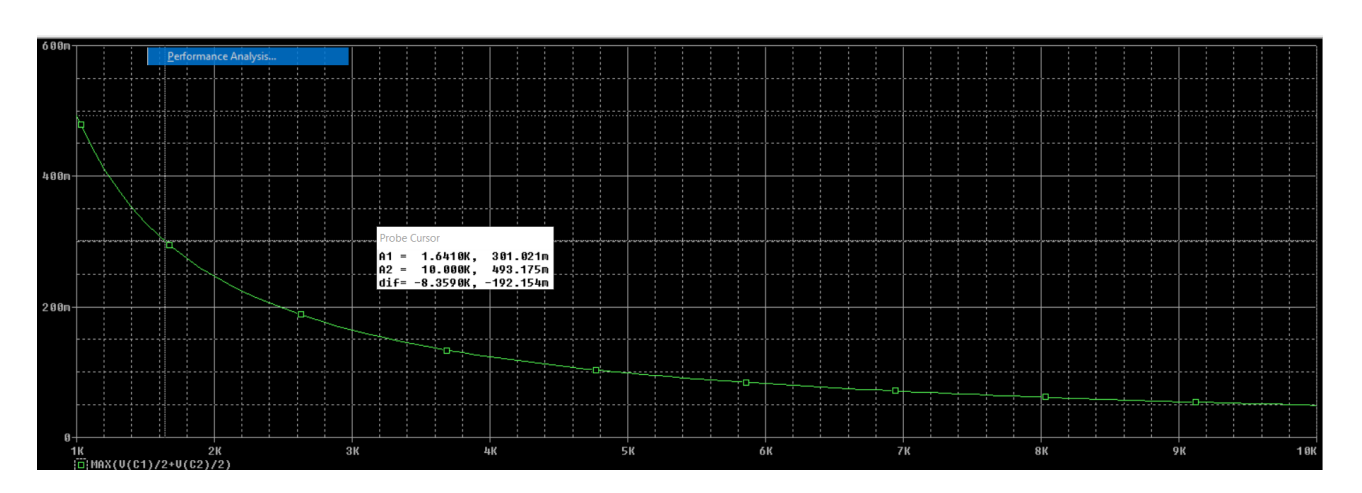

W ten sposób wyznaczyliśmy wartość rezystancji Re= 1,64k

Rafał Król zadanie 3

podpunkt 1 netlista: Cwe we 1 1 Rb 1 2 10 Rc 2 3 10 Re 4 0 200 Ce 4 0 1 Cwy 3 wy 1 Robc wy 0 1k Vc 2 0 dc 15 .model BC107 npn BF={beta} .param beta=100 Q1 3 1 4 BC107 Vwe we 0 ac 0.2 .ac dec 10 0.1 10meg .probe .end

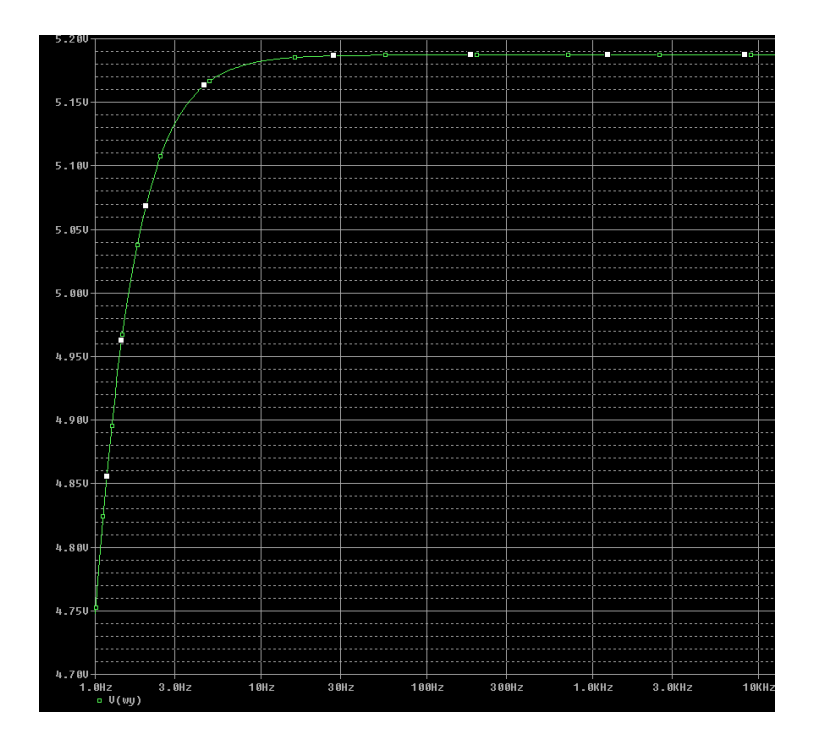

Podpunkt 2 netlista kolokwium Cwe we 1 1 Rb 1 2 10 Rc 2 3 10 Re 4 0 200 Ce 4 0 1 Cwy 3 wy 1 Robc wy 0 1k Vc 2 0 dc 15 .model BC107 npn BF={beta} .param beta=100 Q1 3 1 4 BC107 Vwe we 0 ac 1 .ac dec 10 0.1 10meg .step param beta 1 200 1 .probe .end

podpunkt 3

wynik symulacji dla wartości C od 10 n do 10 u co 10 n

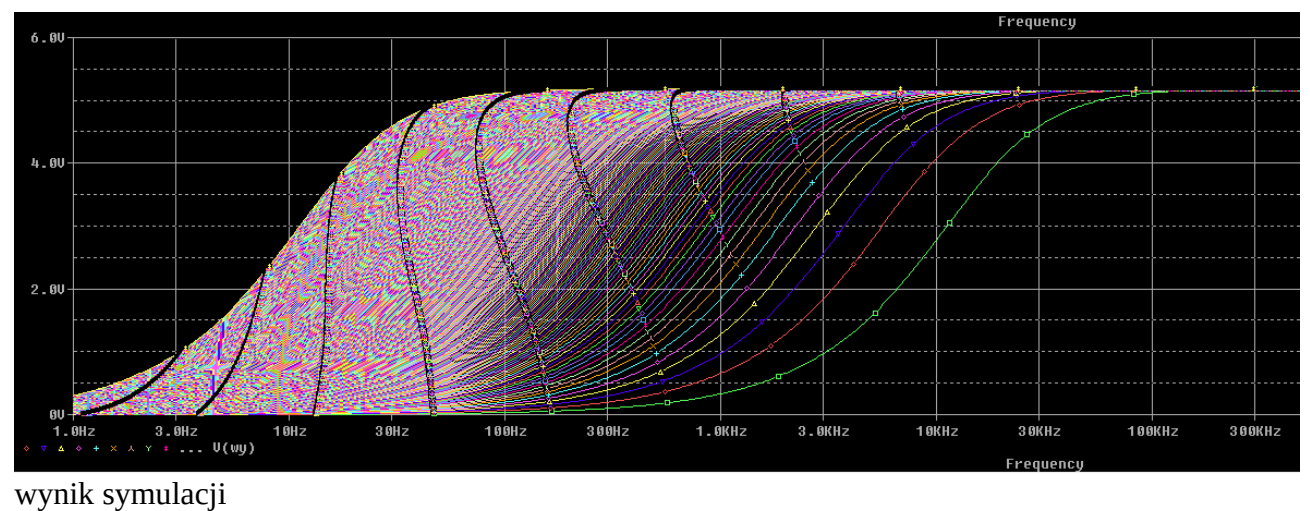

netlista kolokwium Cwe we 1 1 Rb 1 2 10 Rc 2 3 10 Re 4 0 200 Ce 4 0 1 .param C=1 Cwy 3 wy {C} Robc wy 0 1k Vc 2 0 dc 15 .model BC107 npn BF={beta} .param beta=100 Q1 3 1 4 BC107 Vwe we 0 ac 0.2 .ac dec 100 1 1g .step param C 10n 10u 10n .probe .end

# **Mateusz Jaskot EiT gr III wtorek 11:15 numer indeksu 296771 zestaw 29 zadanie 1** test1 .subckt opamp 1 2 3 Rwe 1 2 1meg E1 4 0 LAPLACE  $\{V(1,2)\} = \{40000/(1+s/1884)\}$ Rwy 4 3 100 .ends opamp V1 1 0 ac 1 sin 0 100 1k .param opor  $= 10k$ .param wzm = 1meg R1 0 2 1k R2 2 3 {opor} X1 1 2 3 opamp

.ac dec 100 1 1g .step param opor LIST 10k 100k 1meg .tran 1u 10m .probe .end

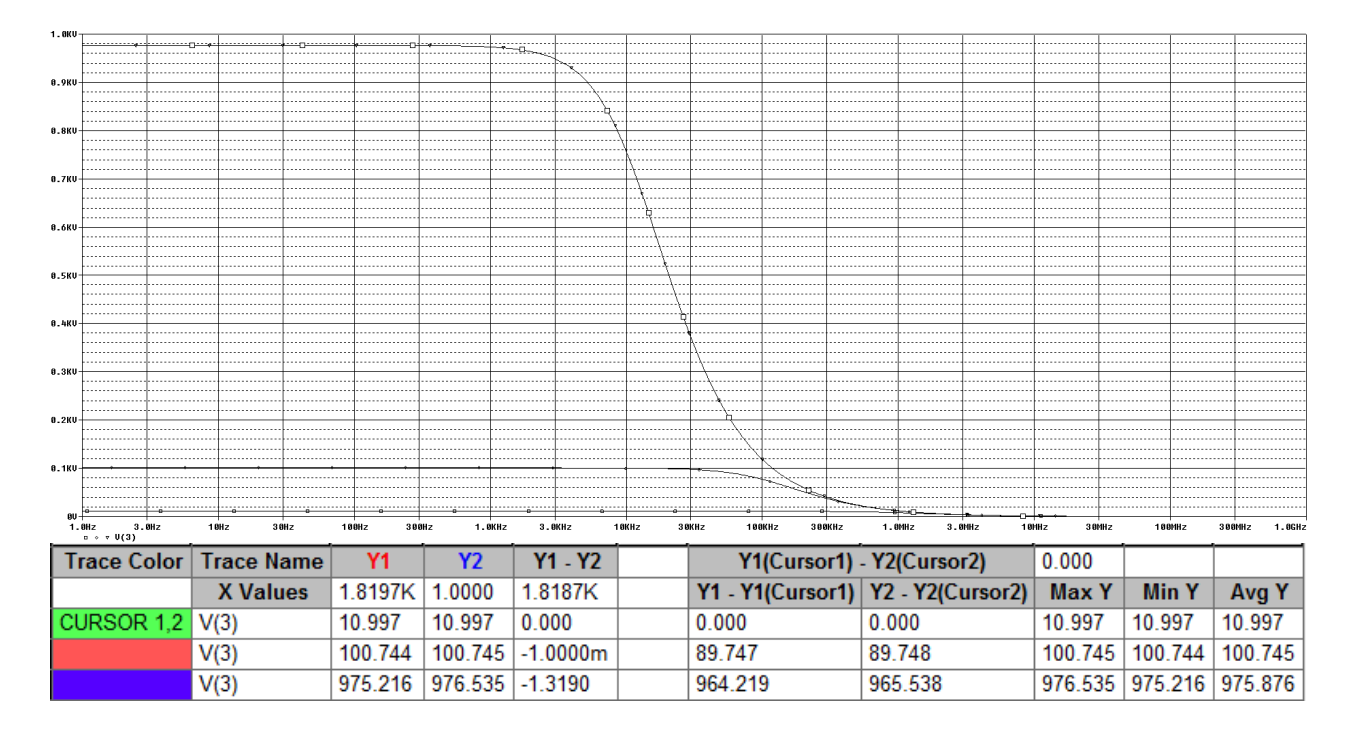

W zadaniu zrobione wzmacnaicz operacyjny o wzmocneniu 40000 który posiada jeden biegun dla 300Hz czyli dla czestosci okolo 300\*2\*PI. Dla 3 roznych opornikow (10k 100k 1meg) zmierzono charaktersytyke amplitudowa na wyjsciu.

### **Zadanie 2**

test1 .subckt opamp 1 2 3 Rwe 1 2 1.7meg E1 4 0 LAPLACE  $\{V(1,2)\} = \{40000/(1+s/1884)\}$ Rwy 4 3 1.3 .ends opamp

```
V1 1 0 ac 1 sin 0 100 1k
.param opor = 10k.param wzm = 1meg
R1 0 2 1k
R2 2 3 {opor}
X1 1 2 3 opamp
```
.ac dec 100 1 1g .step param opor LIST 10k 100k 1meg .tran 1u 10m .probe .end

Uklad zmodyfikowalem tak aby uzyskac impedancje wejsciowa na poziomie 1.7MOhm a impedancje wyjsciowa na poziomie 1,3Ohm.

#### **Zadaniu 3**

```
test1 
.subckt opamp 1 2 3 
Rwe 1 2 1.7meg
E1 4 0 LAPLACE \{V(1,2)\} = \{40000/(1+s/1884)\}Rwy 4 3 1.3
.ends opamp
V1 1 0 ac 1 
.param opor = 7k.param wzm = 1meg
R1 0 2 1k
R2 2 3 {opor}
X1 1 2 3 opamp
.ac dec 100 1 100g
.step param opor LIST 7k
```
.tran 1u 10m .probe .end

uzywamy wzmacniacz nieodwracajacego którego wzmocnienie wynosi +8. Nastepnie sprawdzamy kryterium stabilnosci ukladu za pomoca kryterium nyquista. Uklad jest stabilny wynika to z kryterium nyquitsa i charaktersytki amplitudowo-fazowej.

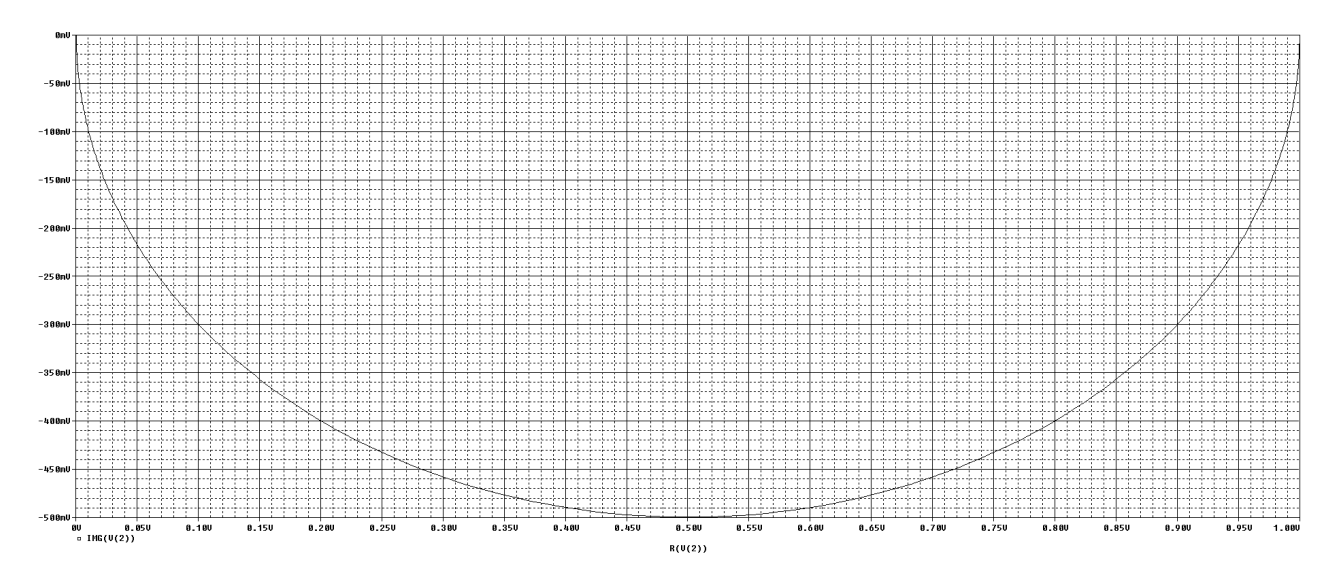

Krajewski Sebastian 296790 zestaw 10

Zad 1. Opis układu:

**.model BC107 NPN(Is=40.72f Bf=200 Vaf=21.03 Ikf=1 Ise=40.72f Ne=1.305 Ikr=3.726 + Isc=594.8p Nc=2.033 Rc=1.393 Cje=12.5p Vje=.5391 Mje=.4869 Tf=441.1p Cjc=6p + Mjc=.3821 Tr=114n Xtb=1.5 )**

**.param poj 5000u**

**Vcc up 0 dc 20**

**Vwe we 0 ac 1**

**RB up b 100k CWE we b 820u**

**RC up c 10k CWY c wy 220u RWY wy 0 100G**

**Q1 c b e BC107 RE e 0 1k CE e 0 {poj}**

**.step dec param poj 1u 10000u 5 .ac dec 10 1 1G .probe .end**

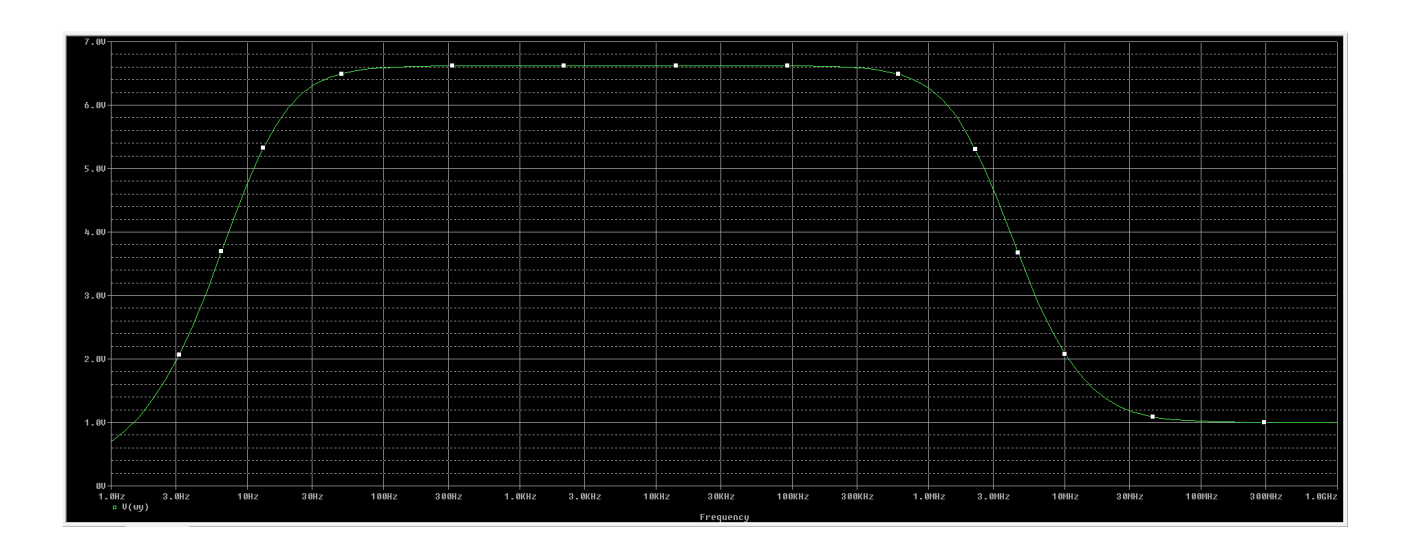

Maciej Szeląg nr zadania 31. nr Indeksu 296844 wtorek 11.15

Zadanie 1.

Kolokwium

subckt opamp 1 2 3 Rwe 12 1meg E1 4 0 LAPLACE  $\{V(1,2)\} = \{90000/(1+s/188.4)\}$ Rwy 4 3 100 .ends opamp V1 1 0 ac 1 sin 0 100 1k .param opor=10k

R1021k R2 2 3 {opor} X1 1 2 3 opamp

```
.ac dec 100 1 1g
.step param opor LIST 10k 100k 1meg
.tran 1u 10m.probe
.end
```
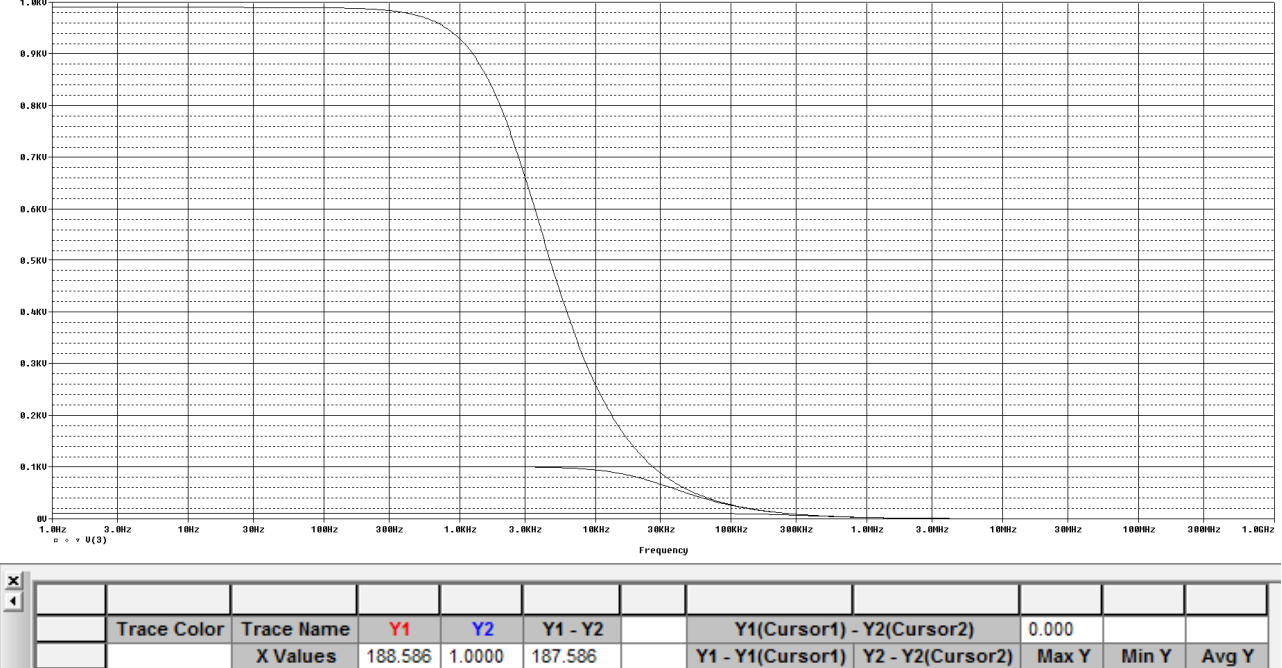

|                    | <b>X</b> Values | 188.586 1.0000 |                | 187.586    |         | <u> Y1 - Y1(Cursor1)   Y2 - Y2(Cursor2)  </u> | Max Y  | <b>Min Y</b>      | Avg Y   |
|--------------------|-----------------|----------------|----------------|------------|---------|-----------------------------------------------|--------|-------------------|---------|
| <b>CURSOR 1.27</b> | V(X1.4)         | 11.099         | 11.099         | 0.000      | 0.000   | 0.000                                         | 11.099 | 11.099            | 11.099  |
|                    | V(X1.4)         | 100.984        | 100.986        | $-2.0000m$ | 89.885  | 89.887                                        |        | 100.986   100.984 | 100.985 |
|                    | V(X1.4)         | 987.709        | 990.076 3.3670 |            | 976.610 | 978.977                                       |        | 990.076   987.709 | 988.893 |
|                    |                 |                |                |            |         |                                               |        |                   |         |
|                    |                 |                |                |            |         |                                               |        |                   |         |
|                    |                 |                |                |            |         |                                               |        |                   |         |
|                    |                 |                |                |            |         |                                               |        |                   |         |

Biegun w 30 Hz czyli czestotliwosc okolo 188.4 = 30\*2\*PI

# **Zadanie 2.**

Kolokwium

.subckt opamp 1 2 3 Rwe 1 2 0.8meg E1 4 0 LAPLACE  $\{V(1,2)\} = \{90000/(1+s/188.4)\}$ Rwy 4 3 3 .ends opamp V1 1 0 ac 1 sin 0 100 1k .param opor=10k

R1 0 2 1k R2 2 3 {opor} X1 1 2 3 opamp

.ac dec 100 1 1g .step param opor LIST 10k 100k 1meg .tran 1u 10m .probe .end Rezystancja wejsciowa(Rwe) 0.8 M**Ω** a wyjsciowa(Rwy) 3 **Ω**

# **Zadamie 3.**

Kolokwium

.subckt opamp 1 2 3 Rwe 1 2 0.8 E1 4 0 LAPLACE  $\{V(1,2)\} = \{90000/(1+s/188.4)\}$ Rwy 4 3 3 .ends opamp V1 1 0 ac 1 sin 0 100 1k .param opor=1k

R1 0 2 1k R2 2 3 {opor} X1 1 2 3 opamp

.ac dec 100 1 1g .step param opor LIST 1k .tran 1u 10m .probe .end

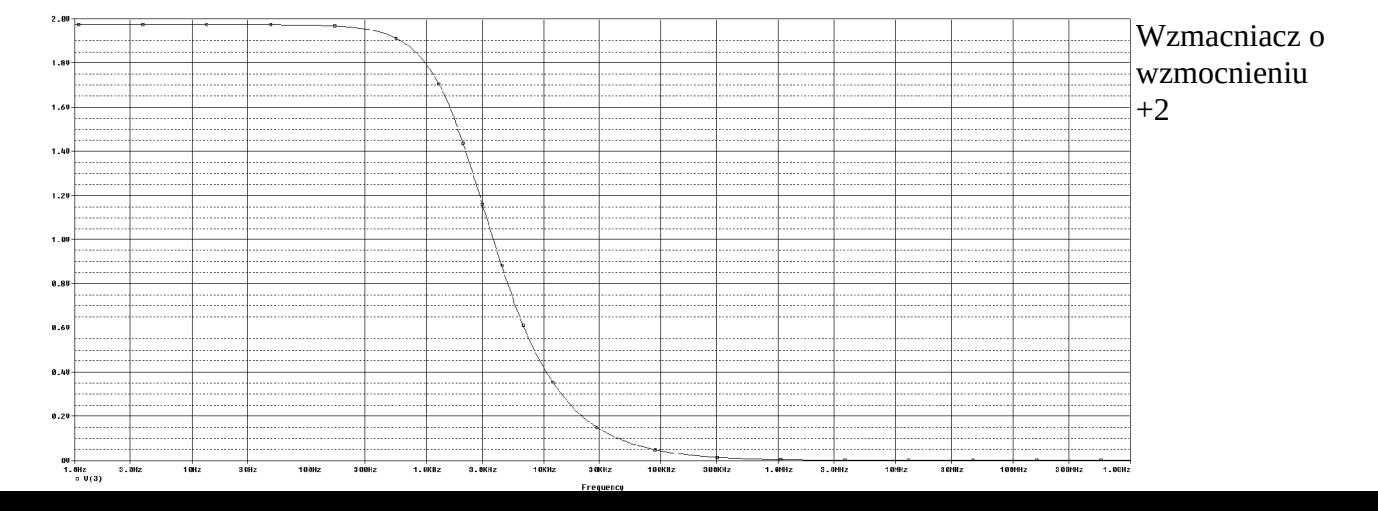

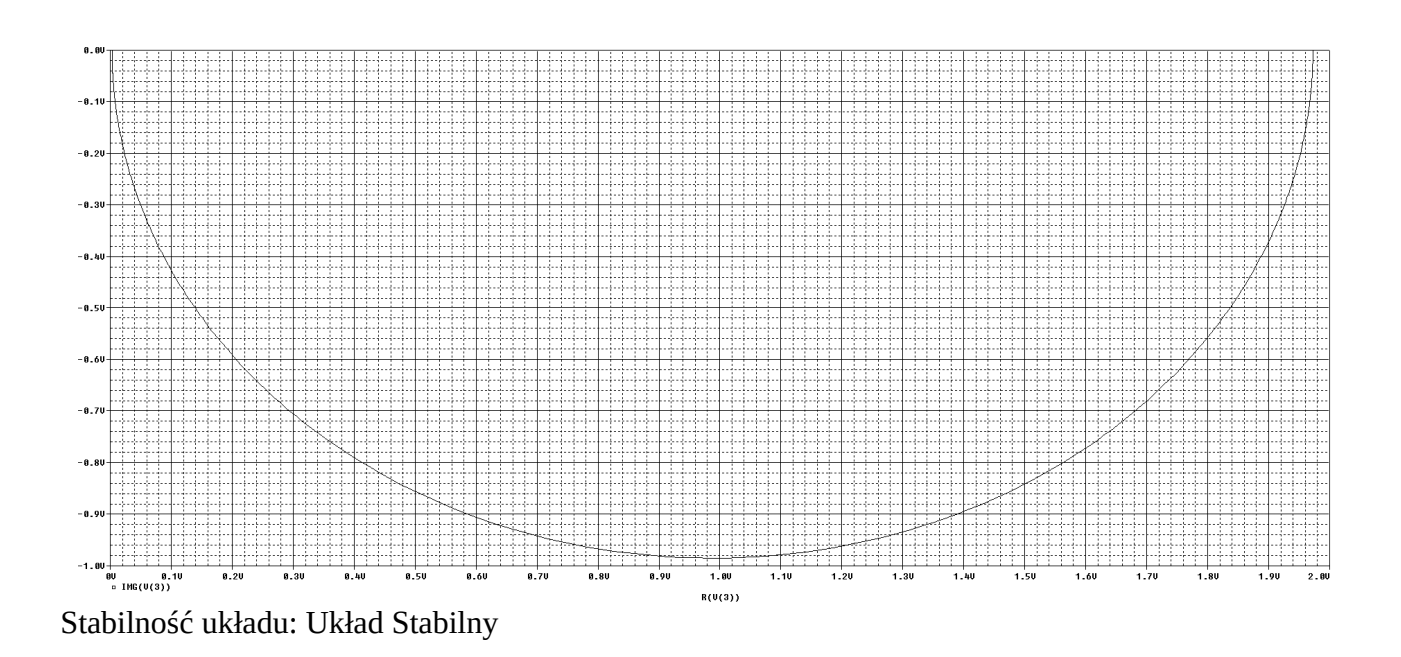

kur .MODEL TRANZYSTOR PNP **VCC 10-9V VEE 6 0 9V** VIN WE10dc1 EIN2 WE2 0 WE1 0-1  $PARAM$  i = 0.9m IE  $64$  {i} **RE 46 1meg** R1 1 WY1 3.3k R2 1 WY2 3K Q1 WY1 WE1 4 TRANZYSTOR Q2 WY2 WE2 4 TRANZYSTOR \*. STEP dec PARAM i 0.1m 2m 10 .dc VIN -1 1 0.001 .probe .end

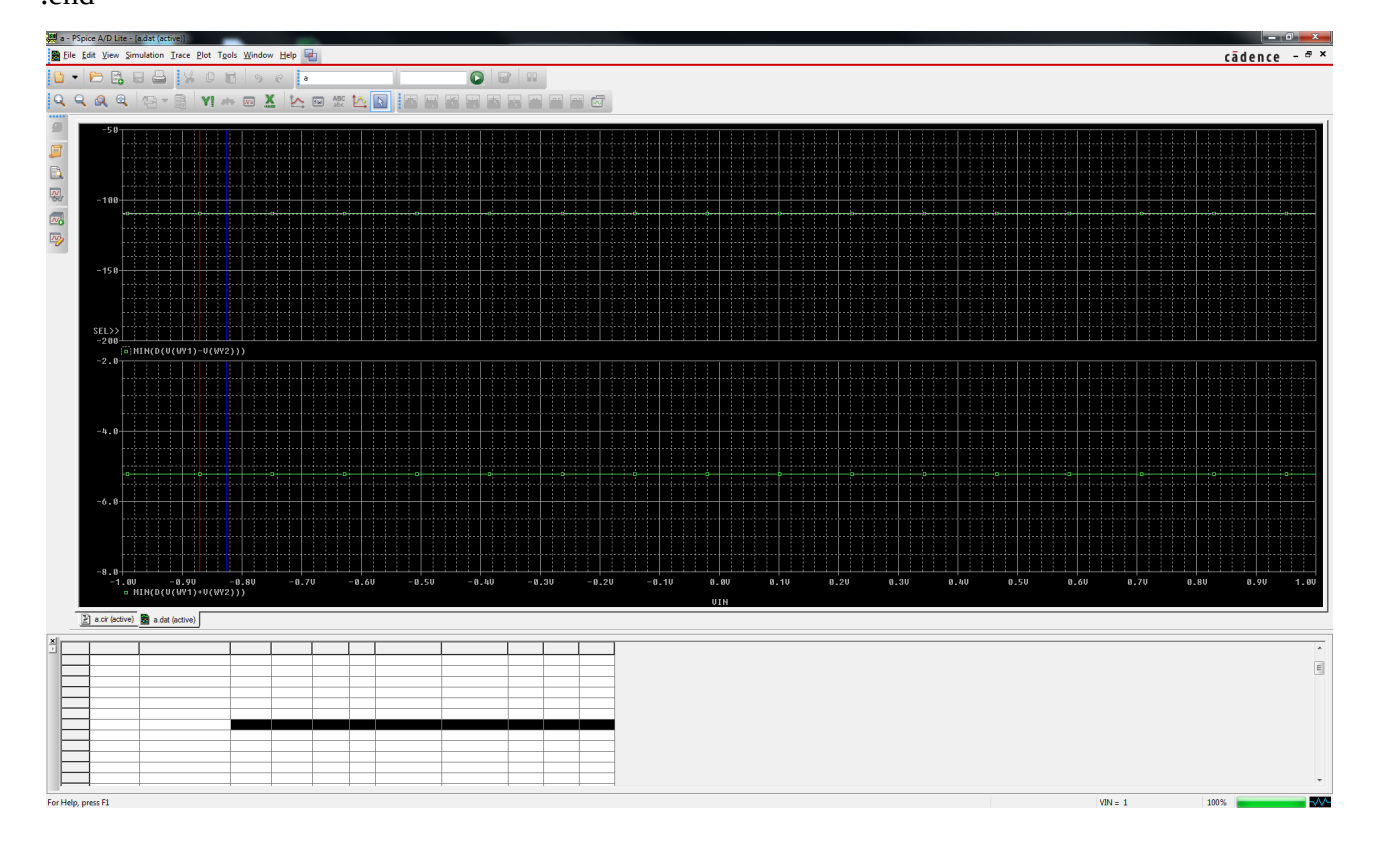

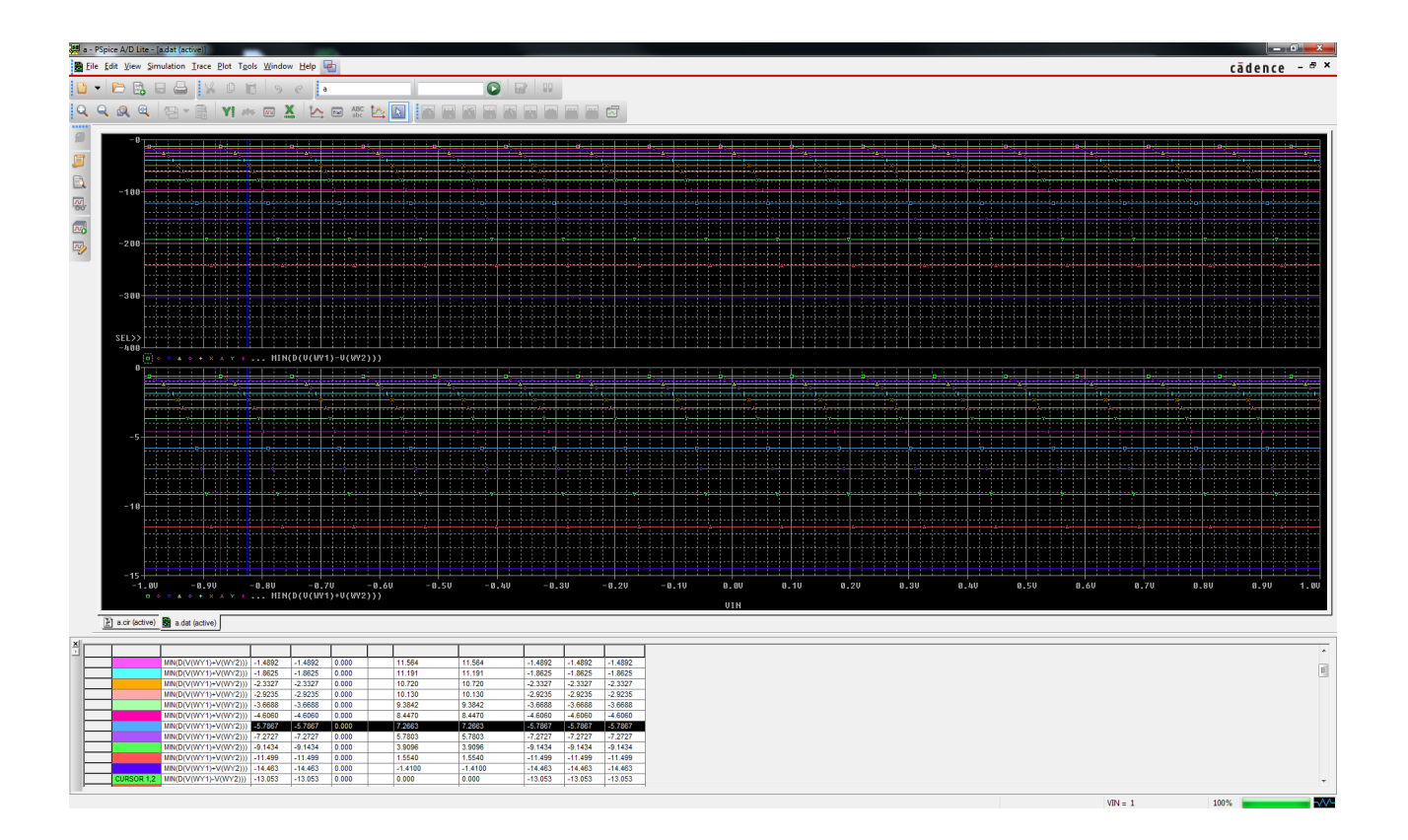

W drodze symulacji dowiodłem, że dla prądu i = 0.9m wzmocnienie ruznicowe jest równe okoł 110 a wzmocnie sumacyjne około 0.05 Ciemno niebieska linia na wykresnie pozyżej. W coursor zaznaczyłem na czarno dla jakiego prądu mamy odpowiedz poprawną.

Zad 2. Rezystancja wejściowa nie zależy od watości rezystancji na emitzerz.

Sprawozdanie – kolokwium praktyczne z Symulacji Układów Elektronicznych Temat nr 21

Netlista: Kolokwium .subckt wzmo 1 2 3 Rwe 1 2 10MEG Rwy 4 3 0.1 E1 4 0 LAPLACE {V(1, 2)} {200k/(1+s/62.8)} .ends V1 4 0 ac 10 sin 1 1 1k R 4 1 1k R1 1 3 1k X1 1 0 3 wzmo .ac dec 100 1 1g .tran 100n 1m .probe .end Zad.2 Dodałem linijki

Rwe 1 2 10MEG Rwy 4 3 0.1 Do deklaracji subcurcuit

# Zad.3

Rezystory R i R1 o wartości 1k → wzmocnienie +1

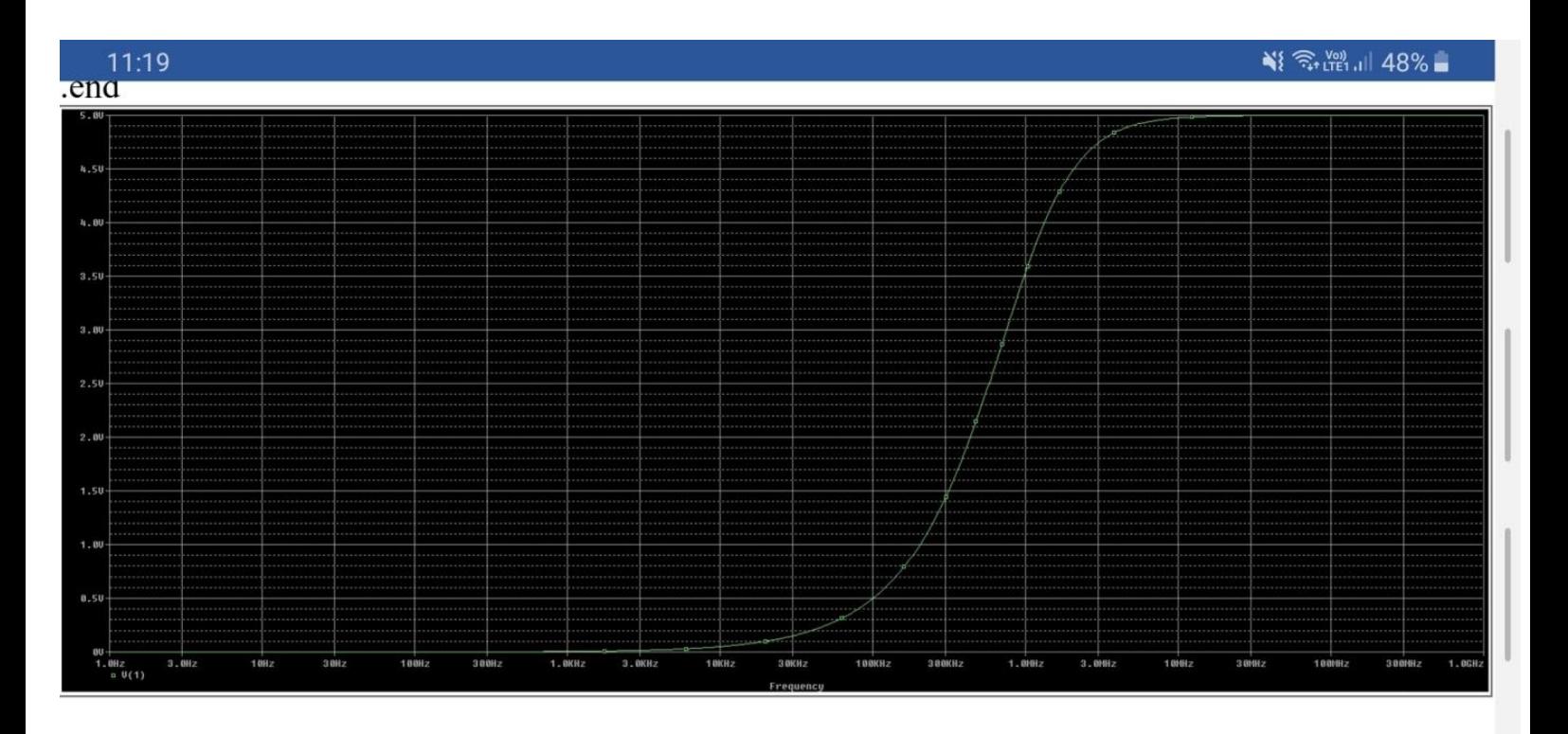

#### 1. Benita Myśliwiec temat 86 Dane : Ucc = 20V Re = 370om Rc = 3.7k om

Netlista:

```
bjt
model BC107 NPN(BF = 100 )
q1 c b e B C 107vee vee 0 de 20
re vee e 3.7k<br>ewy e wy 1000u<br>r1 wy 0 150000
rbcb
          {op
Cwe we be 4000u<br>vin we 0 ac 1
re e 0 370
ce e 0 4200u
.param opor 100
step param opor 100 100k 100
.ac dec 10 1 10meg
.probe
\frac{1}{2} end
```
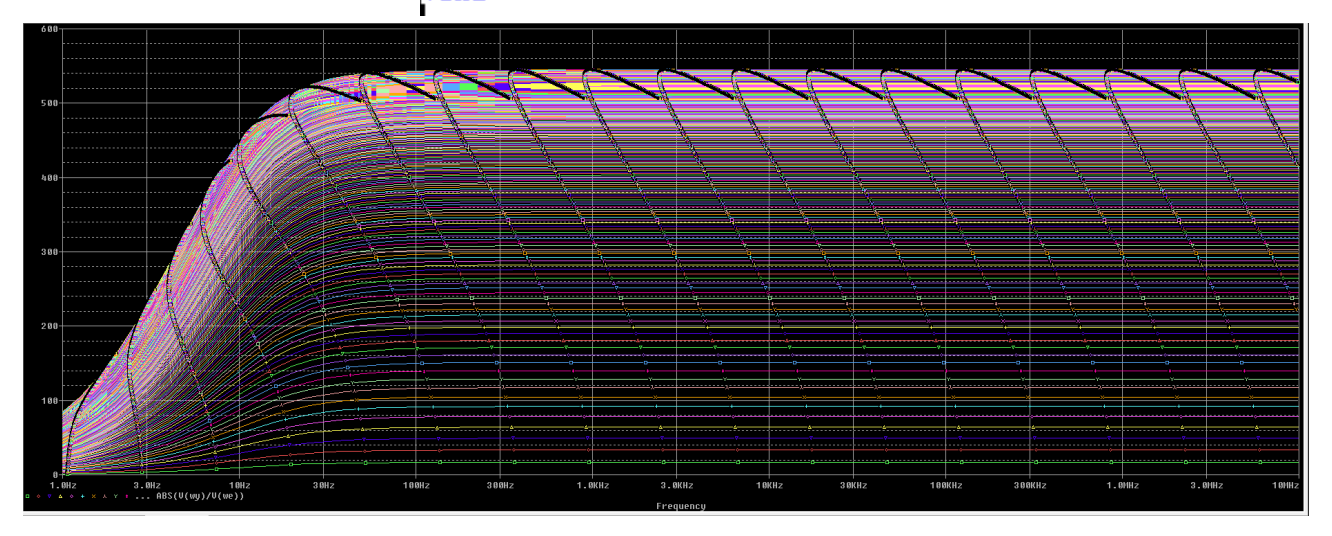

Do znalezniea Rb posłużyłam się funkcją Performance Analysis. (Trace  $\rightarrow$  Performance Analysis)

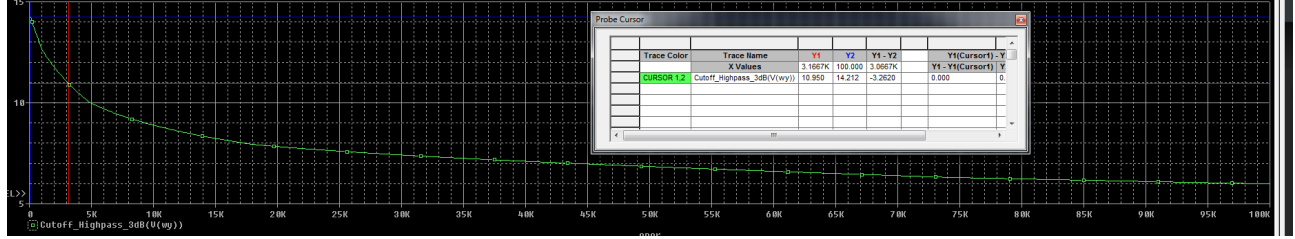

Jak widać **Rb** powinno wynosić ok **3k** omów (sprawdziłam to przy pomocy kursorów), aby wzmocnienie było maksymalne.

Pozostałe elementy dobieram tak, aby otrzymać wzmacniacz o paśmie przenoszenia od 10 Hz.

**Cwy = 1000u Cwe = 4000u Ce = 4200u**

Nowak Artur 109

```
1.
```
wzm roznicowy bjt .model BC107 npn BF=100 vcc 1 0 10 rc1 1 c1 10k rc2 1 c2 10k q1 c1 b1 e BC107 q2 c2 0 e BC107 re e 2 19k vee 2 0 -10 vin b1 0 sin 0 0.05 20k

.probe .tran 0 1m end

Na wejście podajemy sygnał różnicowy o Vpp=2\*50mV=100mV

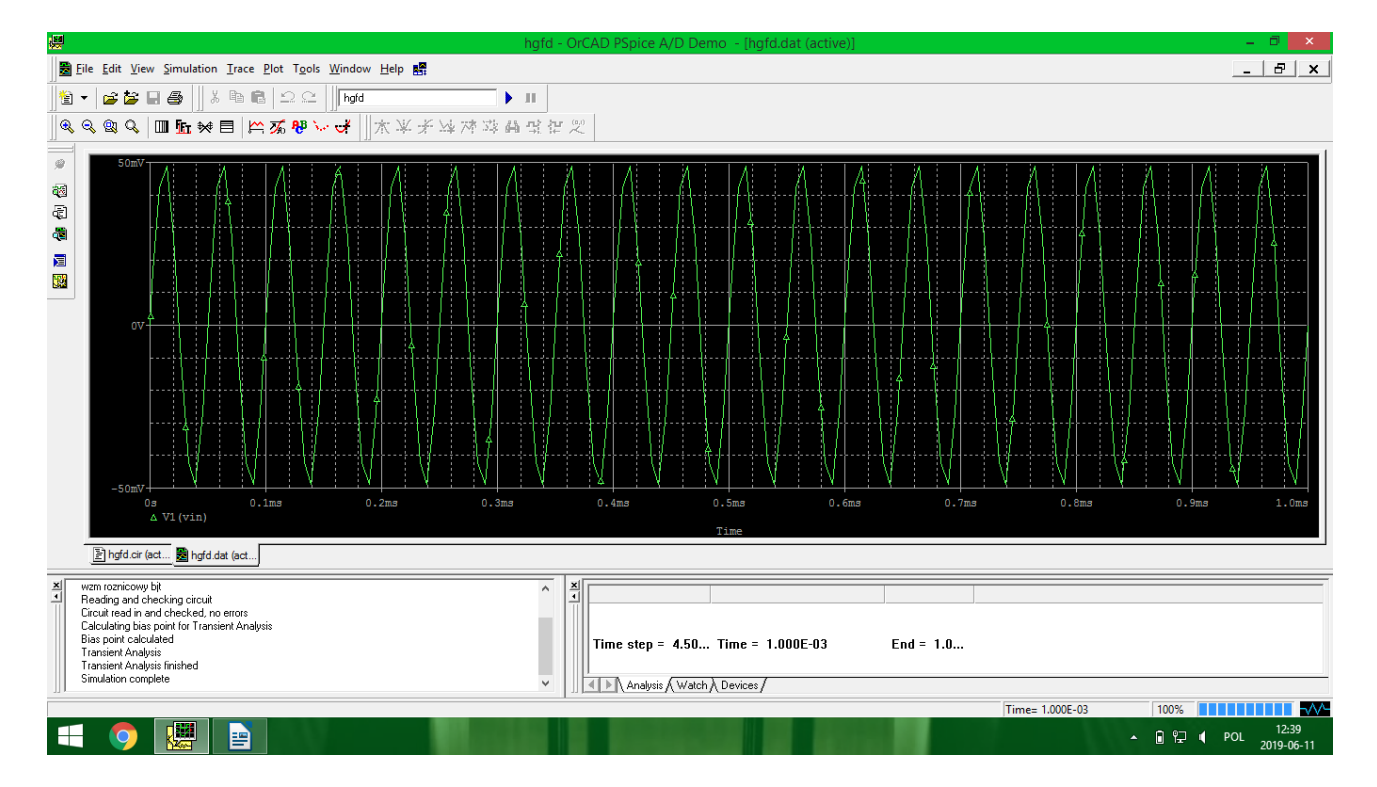

Napięcie wyjściowe różnicowe równe różnicy potencjałów kolektórów obu tranzysotorów. Vpp=2\*3,65693V=7,31386V

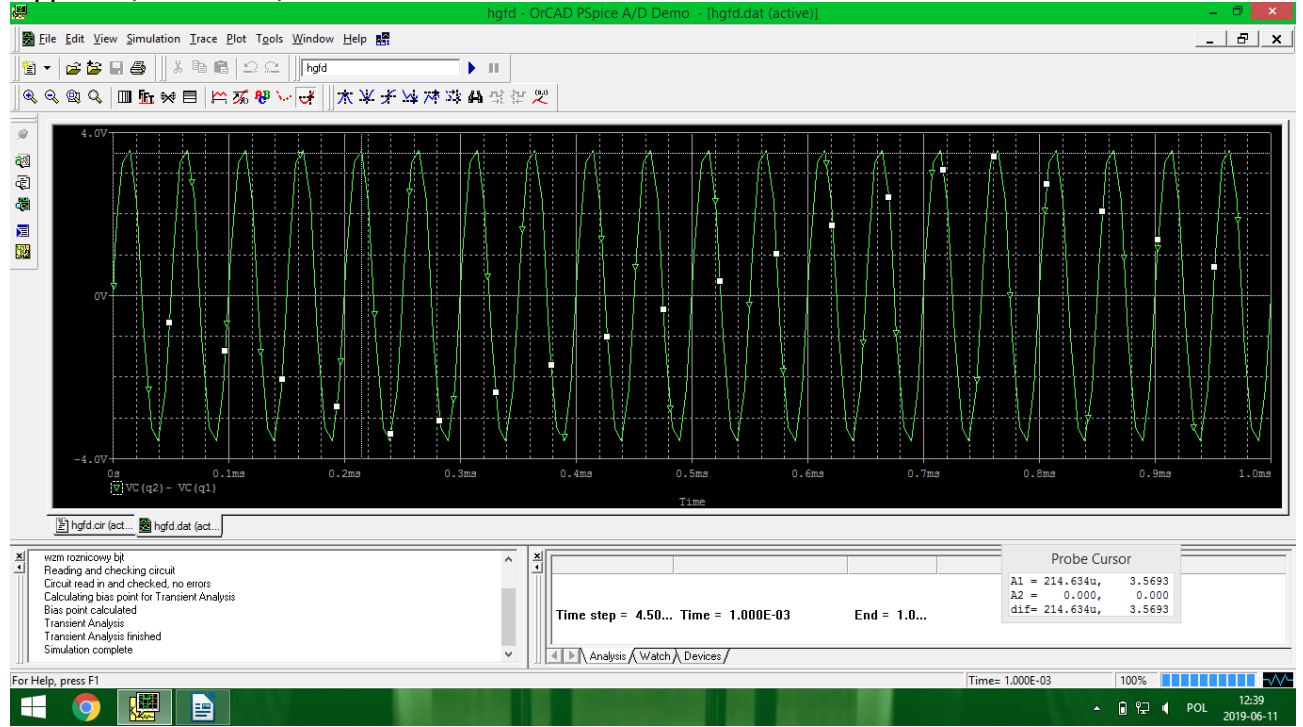

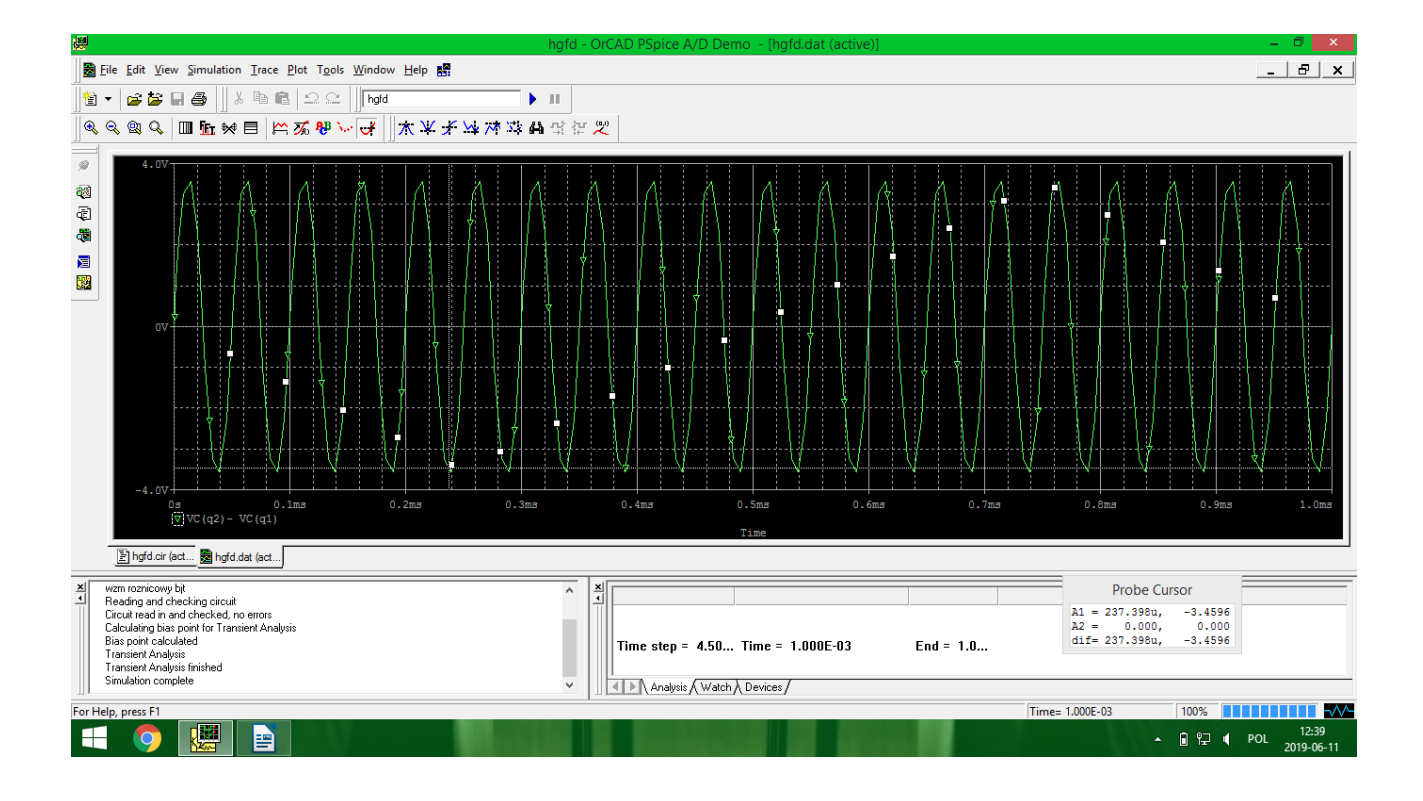

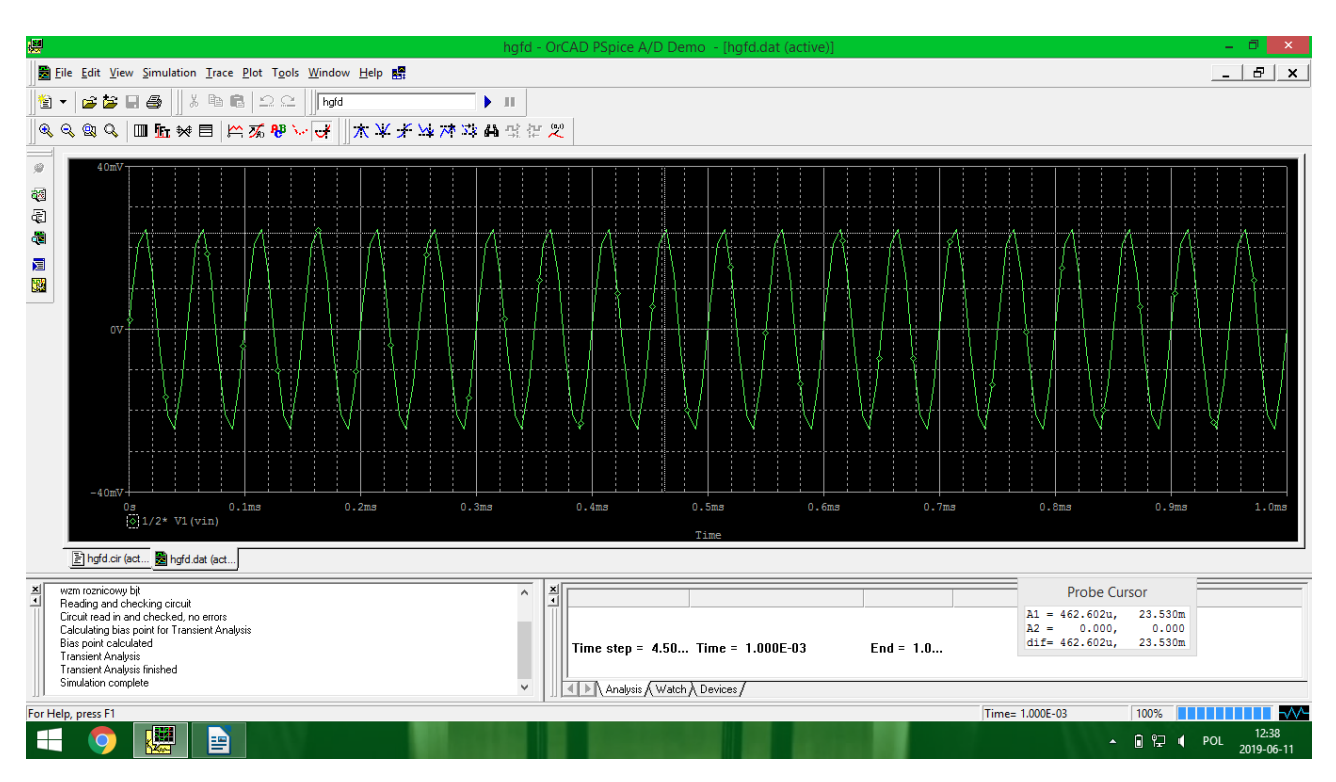

Napięcie wejsciowe sumacyjne jest równe 0,5 napięcia różniwcowego Vpp=50mV

Napięcie wyjściowe sumacyjne poniżej:

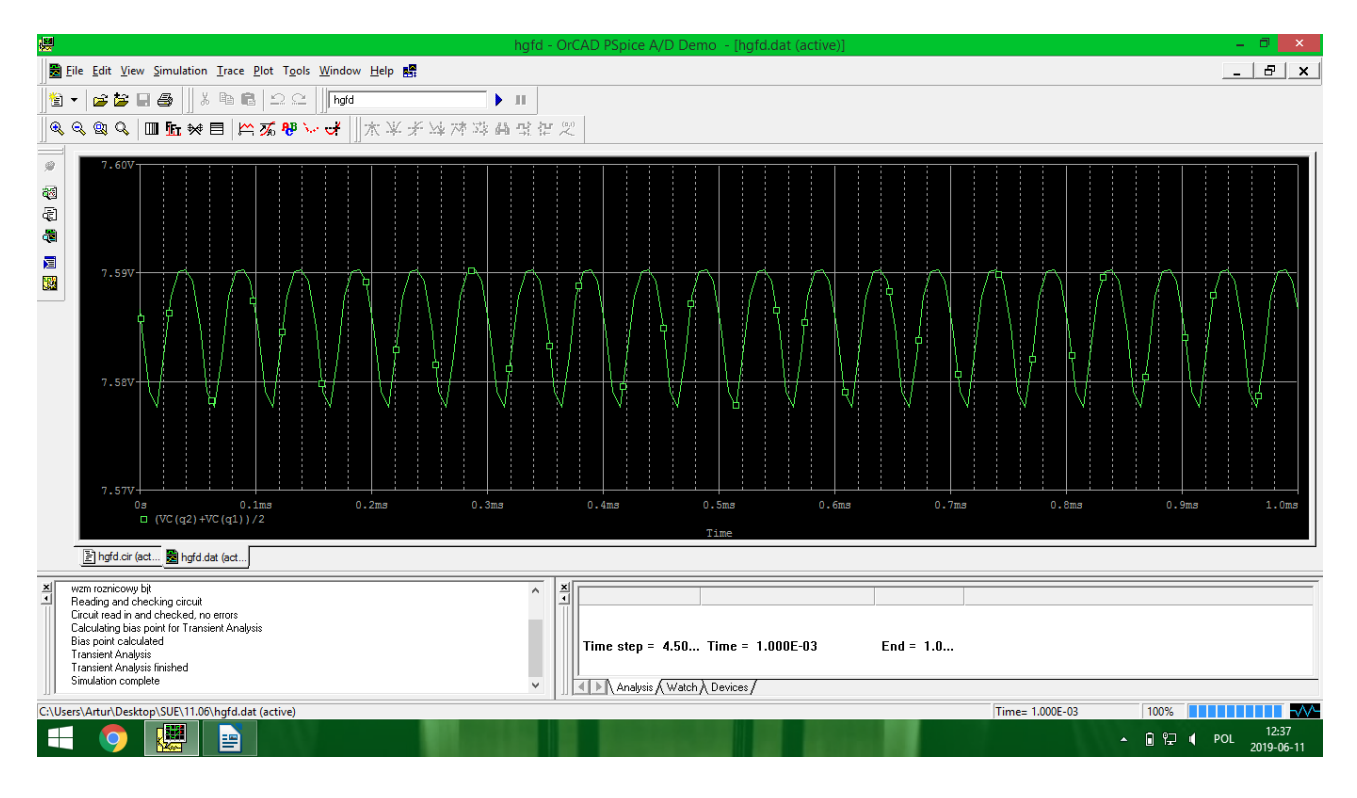

 $\overline{2}$ . wzm roznicowy bjt – rezystancja wyjściowa .model BC107 npn BF=100 vcc 1 0 10 param opor  $= 20k$ .step param opor list 18k 19k 20k 21k 22k  $rcl 1 cl \{opor\}$ rc2 1 c2 20k q1 c1 b1 e BC107 q2 c2 0 e BC107 re e 2 19k vee  $20 - 10$ vin  $b10ac1$ 

.ac dec 100 1m 1Meg .probe .end

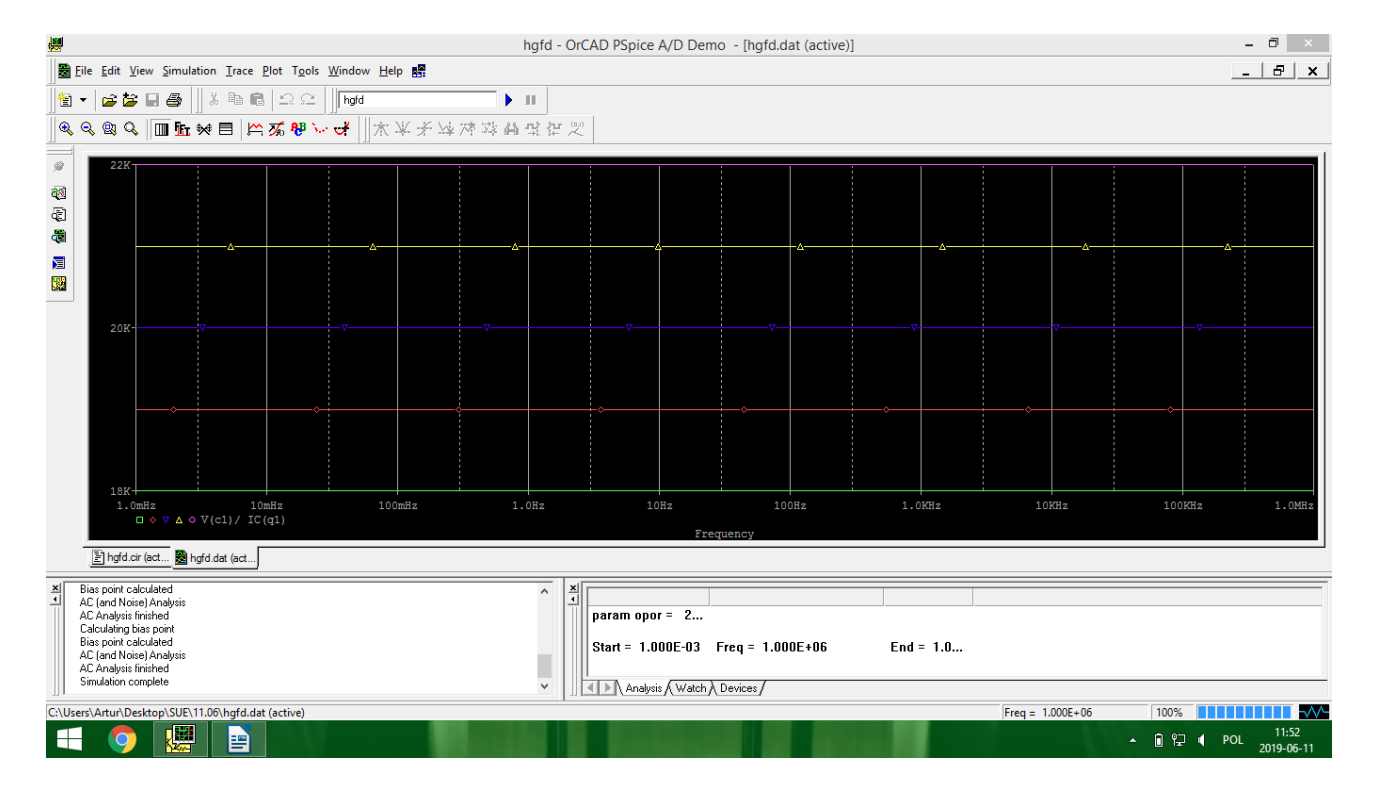

```
3.wzm roznicowy bjt – wzmocnienie sumacyjne od obciazenia ac
.model BC107 npn BF=100
vcc 1 0 10
rc1 1 c1 20k
rc2 1 c2 20k
.param opor = 200kstep param opor list 100k 200k 300k
robc c2 wy {opor}
iobc wy 0 sin 0 0.01 15k
q1 c1 b1 e BC107
q2 c2 0 e BC107
re e 0 19k
vee 2 0 -10
vin1 b1 0 sin 0 0.01 20k
```
.tran 0 1m .probe .end

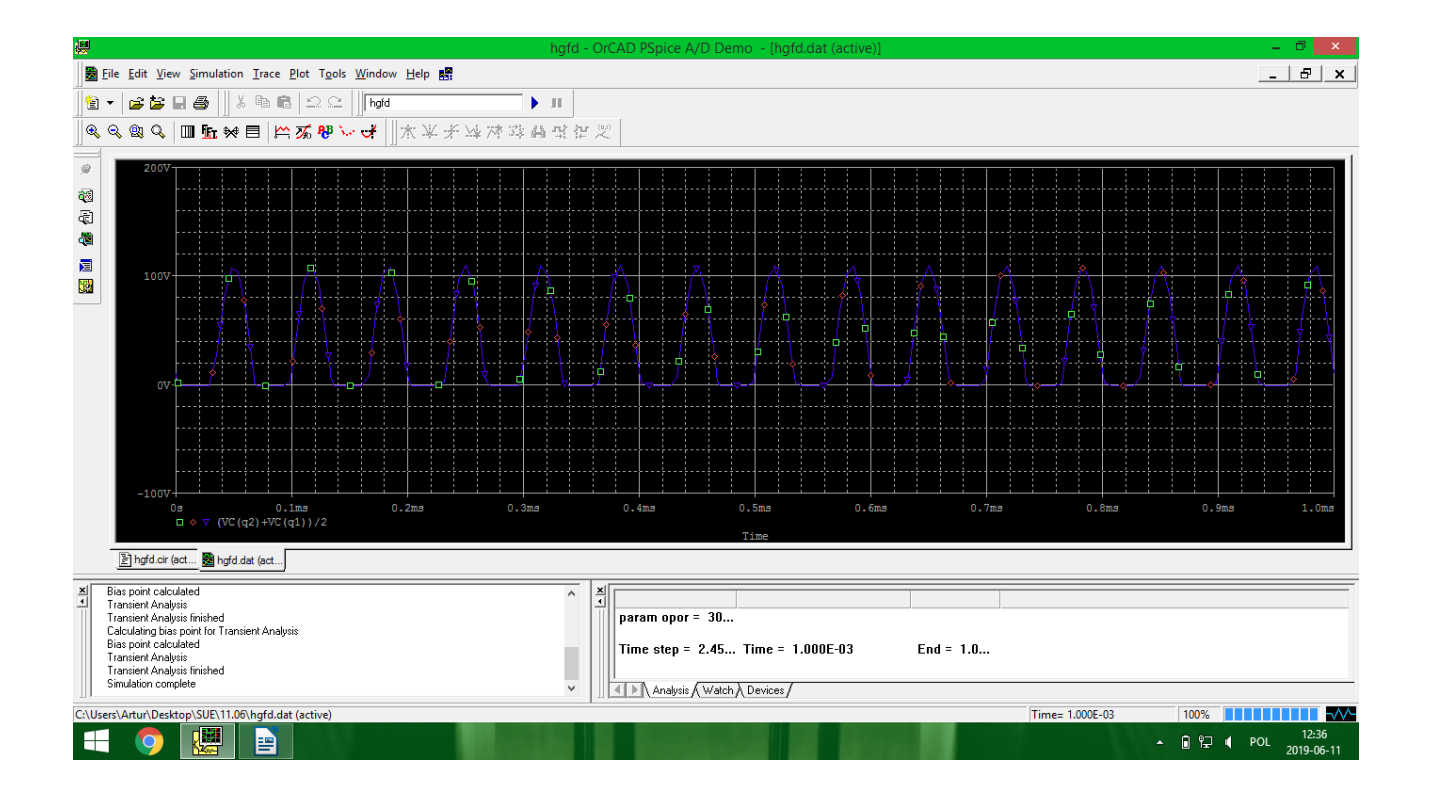

#### Piotr Mercik, Wtorek 9:30 11.06.2019, Kraków

Celem zadania 122 było zaprojektować model wzmacniacza operacyjnego o wzmocnieniu 120 000, mającego jednobiegunową charakterystykę o biegunie 5Hz. Wzmacniacz zasilany +/- 13 V. Jego charakterystyka:

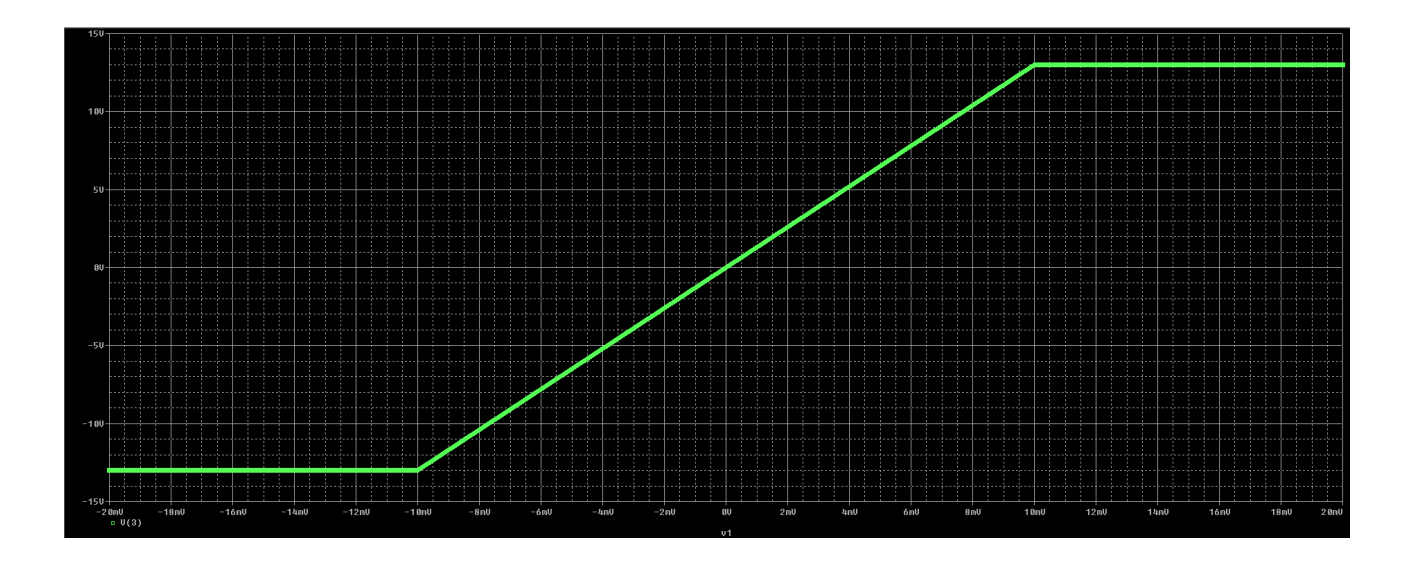

więc aby sprawdzić biegun mnożymy tę wartość

\* 0,7. Otrzymujemy 84 000 i w tym miejscu sprawdzamy częstotliwość. Jak widać zgadza się z naszym założeniem i biegun wynosi 5 Hz.

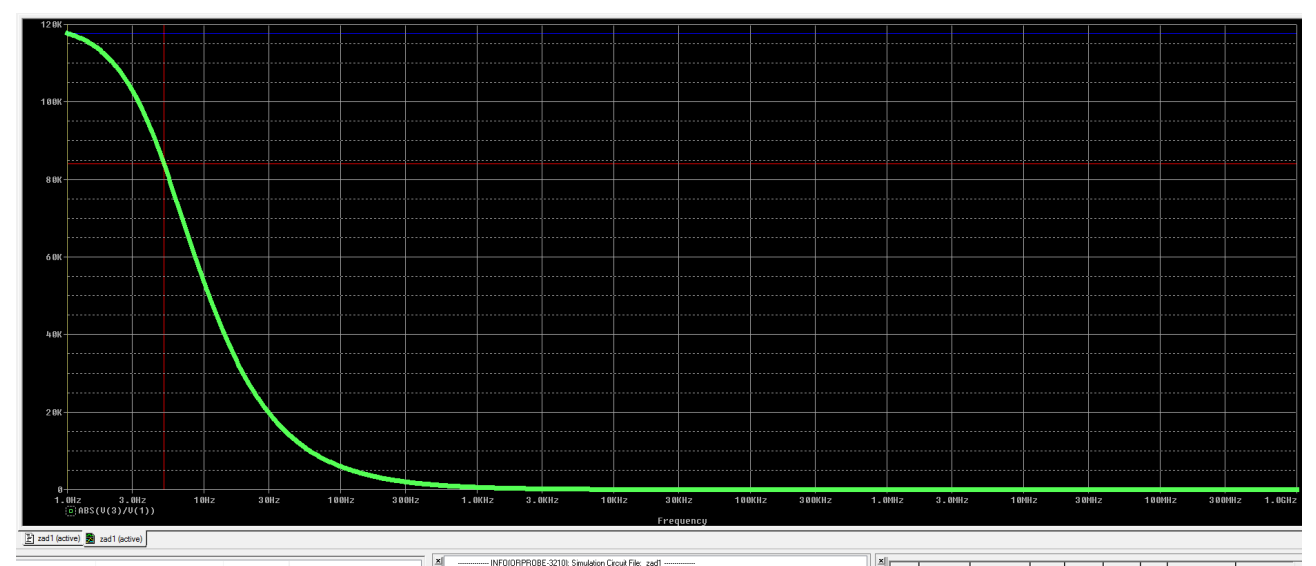

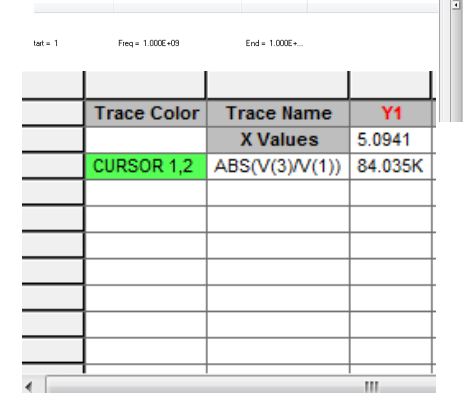

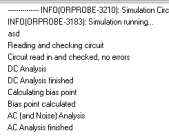

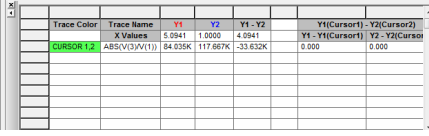

Netlista dla zadania 1

```
Piotr Mercik 122
.subckt oper 1 \ 2 \ 3 \ ; 1 = v+, 2 = v-, 3 = w yjrwe 1 2 1meg
E1 4 0 LAPLACE {V(1, 2)} {120000/(1+s/31.4)}
E0 3 0 TABLE \{V(4)\} = (-13, -13) (13, 13)
rwy 3 4 0.2
.ends
v1 1 2 ac 1 dc 1
r2 2 0 1
x1 1 2 3 oper
r1 3 0 1
.ac dec 100 1 1g 
.dc v1 -20m 20m 10m
.probe
.end
```
Na podstawie wzmacniacza należało stworzyć układ o wzmocnieniu -1, którego charakterystykę widać na wykresie poniżej.

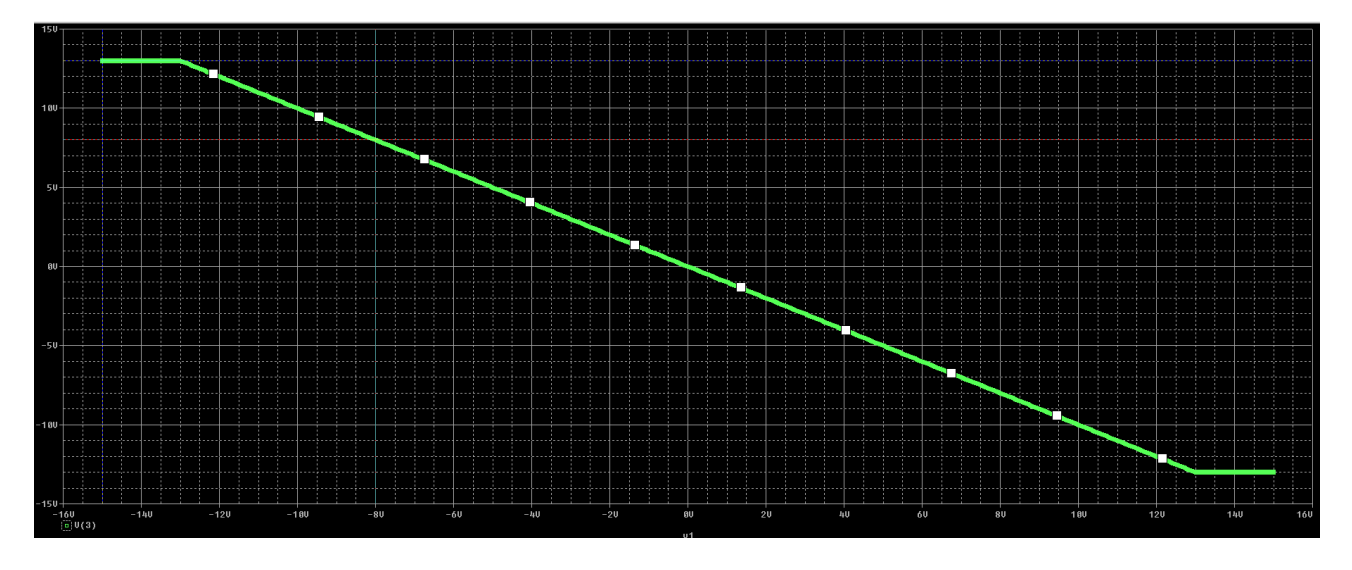

Jak widać wzmocnienie układu wynosi -1. Ograniczenie stanowi napięcie zasilania.

Netlista zadania 2

```
Piotr Mercik, 122
.subckt oper 1 \ 2 \ 3 \ ; \ 1 = v+, 2 = v-, 3 = w yjrwe 1 2 1meg
E2 5 0 table {V(1,2)} (-70e-6, -13) (70e-6, 13)
rwy 5 3 0.2
Cwy 3 0 30m
.ends
v1 1 0 ac 1 dc 1
x1 0 2 3 oper
r1 1 2 1k
r2 2 3 1k
.ac dec 10 .1 100k 
.dc v1 -15 15 .1
.probe
.end
```
*Kinga Paciuch temat 123*

# **1. Wzmacniacz operacyjny o Ku = 160 000, jeden biegun w f= 50Hz , zasilanie +-15, Zwe = 2 Mohm, Zwy= 0,5 ohm**

*Netlista:* 

*wzmacniacz .subckt opamp 1 2 3 Rwe 1 2 2Meg E1 4 0 LAPLACE {V(1,2)} = { 160000/(1+s/314)} Rwy 4 3 0.5 .ends opamp*

*V1 1 0 ac 15 sin 0 10 1k R1 0 2 1k R2 2 3 30Meg X1 1 2 3 opamp*

*.ac dec 100 1 1g .probe .end*

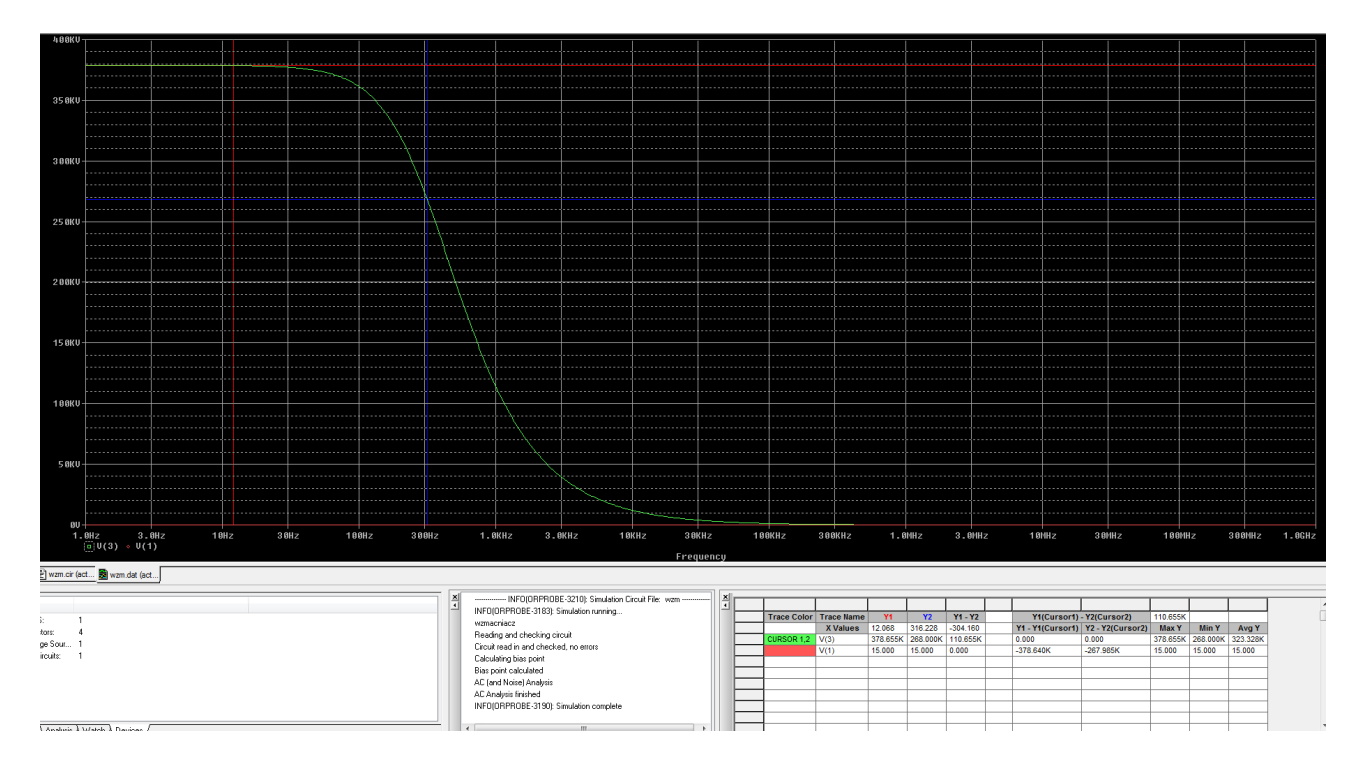

Zgodnie z treścią zadania, biegun występuje dla f=50Hz  $\rightarrow$  w= 2\* pi\* 50 = 314Hz Obliczając U<sub>3dB</sub> jako 0,707\*U<sub>max</sub> otrzymujemy położenie niebieskiego kursora na wykresie.

# **Wartość rezystancji wejściowej:**

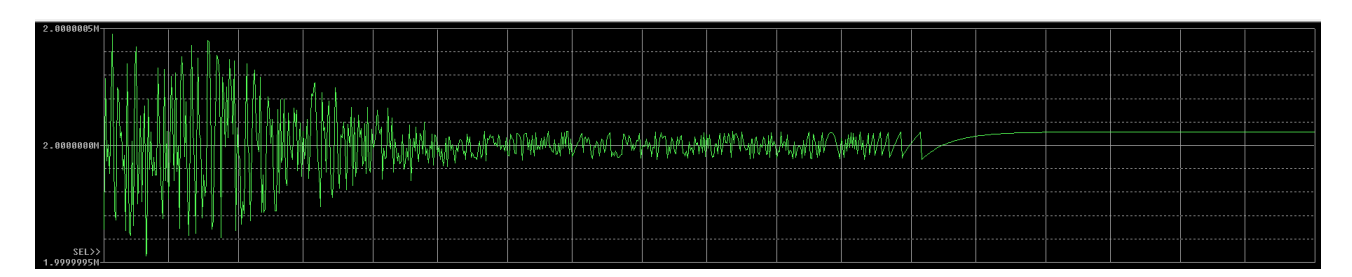

# Rwe =(V(1)-V(2))/ I(X1.Rwe)

# **Wartość rezystancji wyjściowej:**

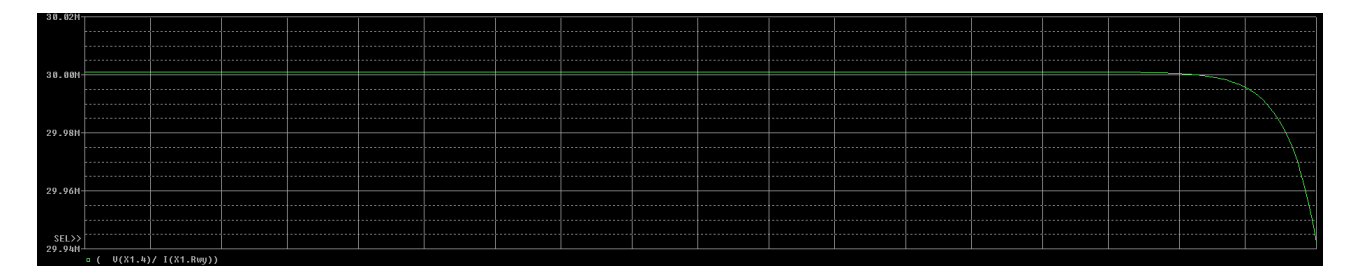

Brak zgodności z oczekiwaną wartością.

# **2. Wykonanie na wcześniej zdefiniowanym .subckt wzmacniacza o Ku= -1 i zbadanie jego stabilności.**

*Netlista:*

*wzmacniacz .subckt opamp 1 2 3 Rwe 1 2 2Meg E1 4 0 LAPLACE {V(1,2)} = { 160000/(1+s/314)} Rwy 4 3 0.5 .ends opamp V1 1 0 ac 15 sin 0 10 1k \*R1 0 2 1k \*R2 2 3 30Meg \*X1 1 2 3 opamp R3 1 4 1k R4 4 5 1k X2 0 4 5 opamp .ac dec 100 1 1g .probe .end*

# **Wykres charakterystyki fazowej wzmacniacza:**

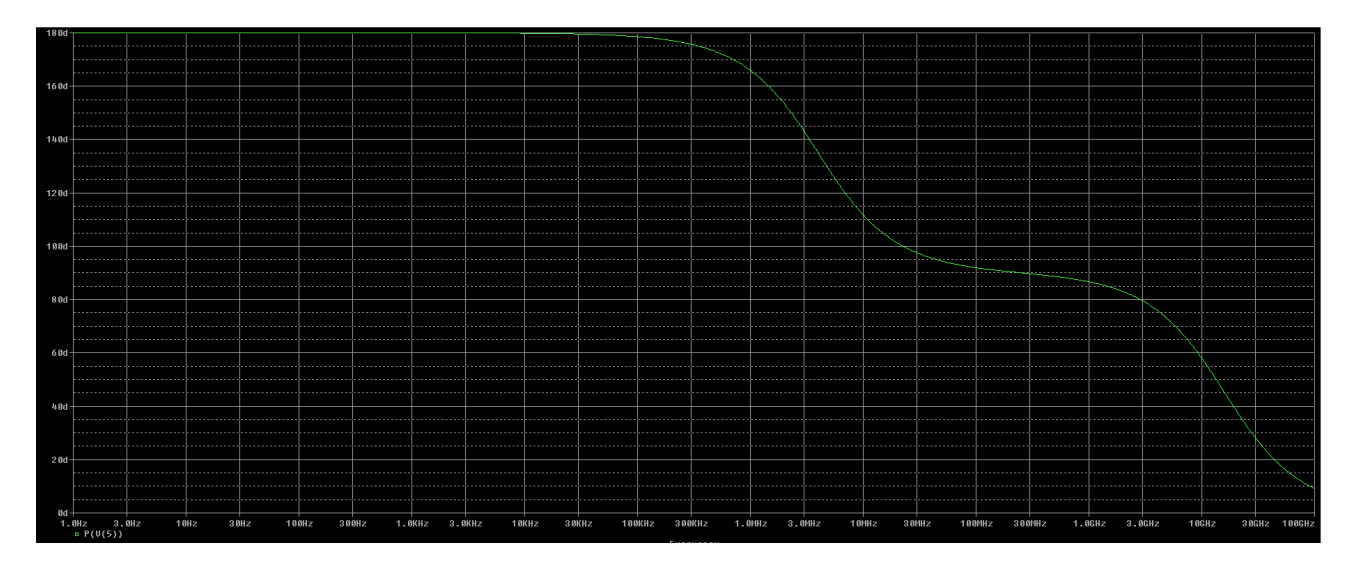

Wzmacniacz jest niestabilny.

# **Paweł Kopciara, nr 49**

**Zad. 1**

kod w programie PSpice:

wzmroz

.model bc107 npn q1 c1 b1 e bc107 q2 c2 0 e bc107

VIN1 b1 0 ac 1 VCC VCC 0 10 VEE VEE 0 -10

R1 VCC c1 1.5k R2 VCC c2 1.5k .param i=4.4m IE e VEE {i}

\*.step dec param i 0.5m 4m 20 .DC VIN1 -200m 200m 0.001 \*.ac dec 100 20 1G .probe .end

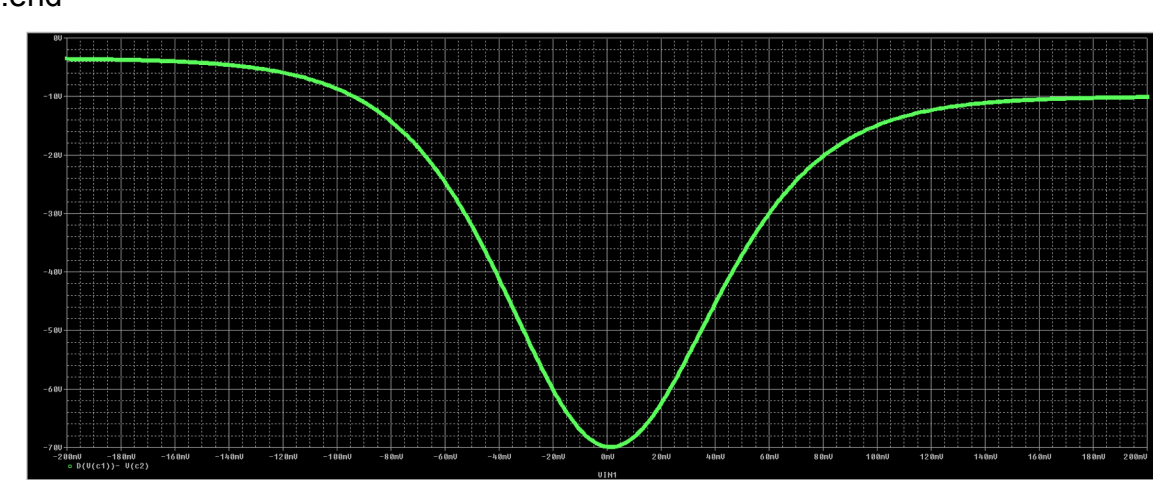

Na zrzucie wykazano, że wzmocnienie wynosi 70. W punkcie 0 widoczna jest wartość -70.

# **Zad. 2**

Rezystancja wejściowa nie zależy od wartości rezystancji na kolektorze.

Wartość rezystancji wejściowej dla składowej różnicowej możemy obliczyć korzystając ze schematu małosygnałowego:

*rwer = 2/gb'e*

Dla składowej sumacyjnej możemy wyliczyć wartość rezystancji wejściowej, również ze schematu małosygnałowego:

*rwes = (1+2\*gm)/gb'e*

**Zad. 3**

kod w programie Pspice:

wzmroz

.model bc107 npn q1 c1 b1 e bc107 q2 c2 0 e bc107

VIN1 b1 0 ac 1 VCC VCC 0 10 VEE VEE 0 -10

R1 VCC c1 1.5k R2 VCC c2 1.5k .param i=0.2506 IE e VEE {i}

\*.step dec param i 0.5m 200m 10 .DC VIN1 -200m 200m 0.001 \*.ac dec 100 20 1G .probe .end

Dla wartości 6,33m wartość wzmocnienia wynosi -560,2m, zmniejszając wartość wzmocnienie mocno oscyluje wokół zera, co nie jest pożądane w tym ćwiczeniu.

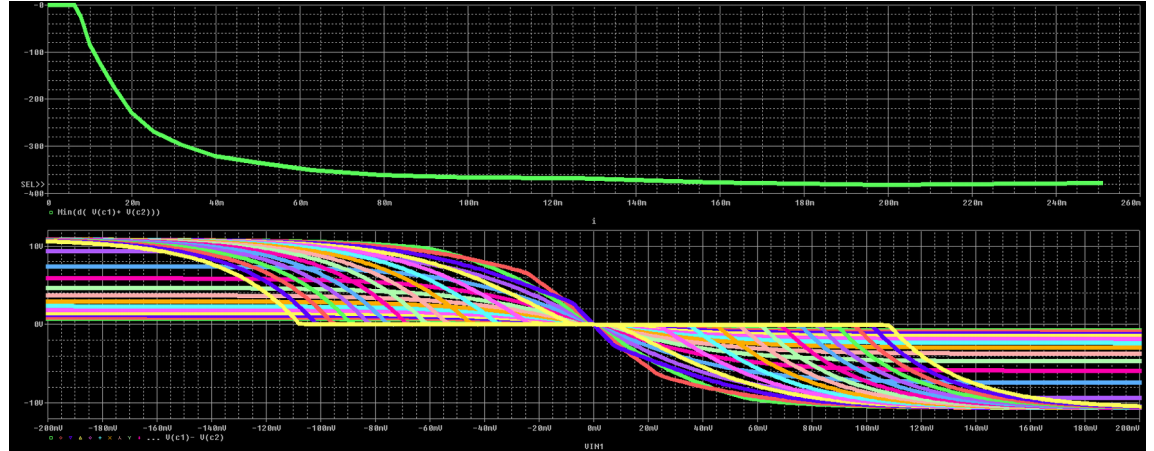

Poniżej zrzut z badania minimalnego wzmocnienia kursorem.

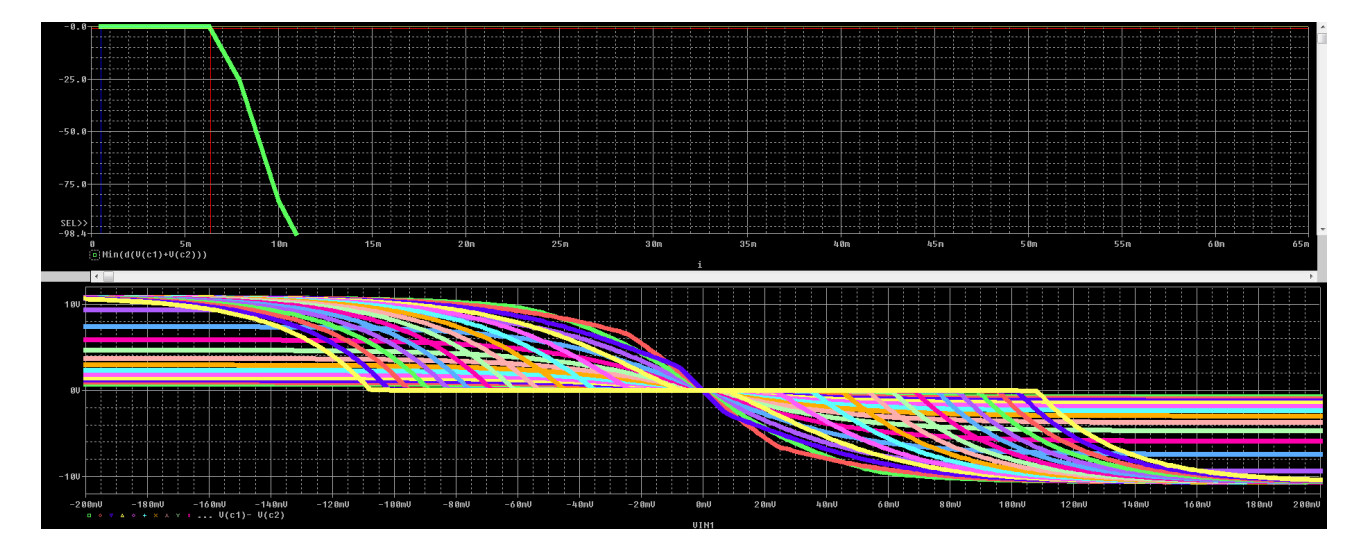

Bartłomiej Kołodziejczyk 296781 SUE NR 12

Zadanie 1 Wzmacniacz

\* źródło sygnału wejściowego małosygnałowego .MODEL BC107 npn BF=200 Vin in 0 ac 1 Vza Vcc 0 20 Cwe in b 10m Rb b c 1.5k Rc Vcc c 1.5k Cwy c out 10m Rwy out 0 1000000k Q1 c b e BC107 Re e 0 1.5k Ce e 0 5m

.ac dec 10 1 10G .probe

.end

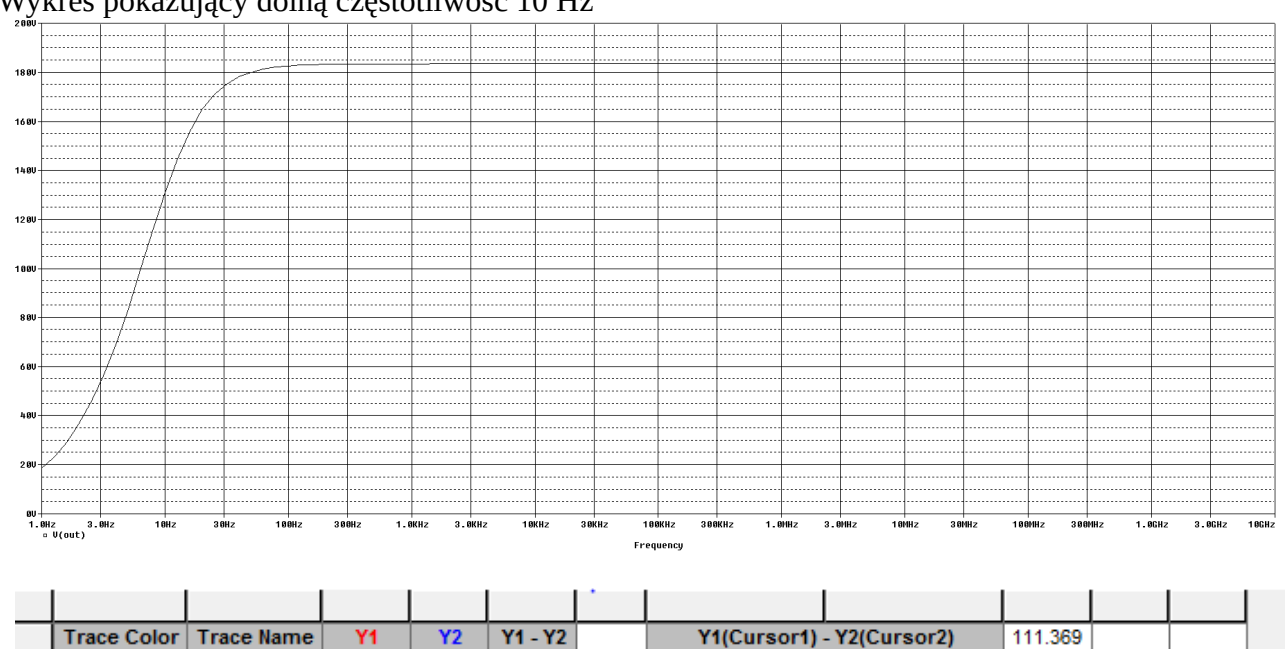

 $0.000$ 

1.0000 8.8720

111.369

Y1 - Y1(Cursor1) | Y2 - Y2(Cursor2)

 $0.000$ 

Max Y

129.924 18.555

Min Y

Avg Y

74.240

Wykres pokazujący dolną częstotliwość 10 Hz

Dolna częstotliwość 10 Hz

CURSOR 1,2

**X** Values

 $V(out)$ 

9.872

129.924 18.555

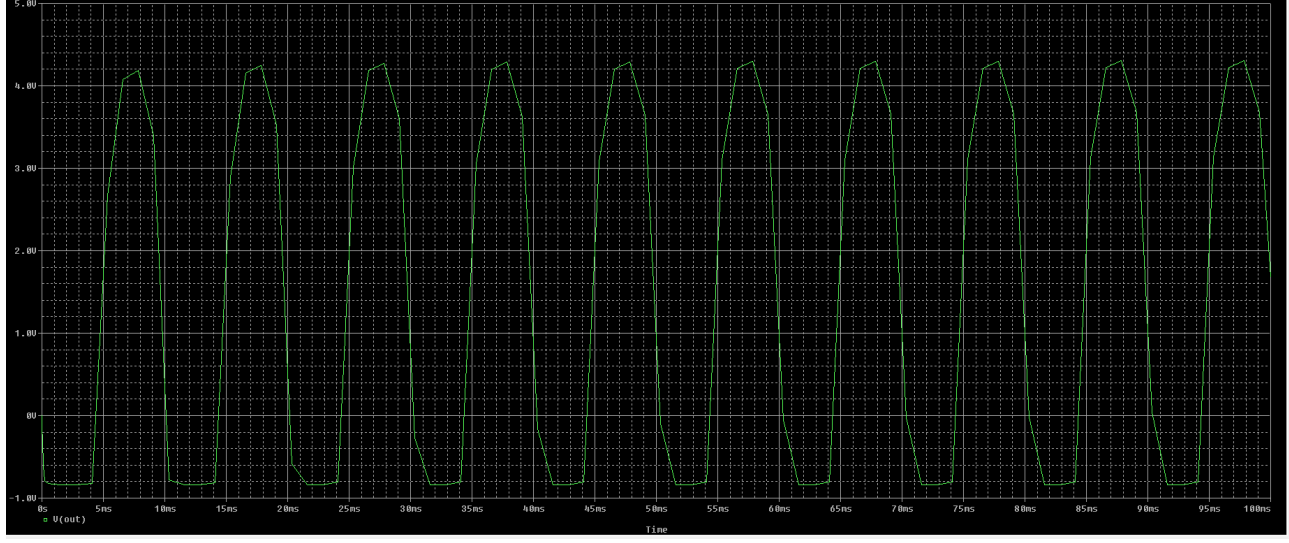

Pokazanie Uwy sygnału wyjściowego który ma powyżej 3V pp Zadanie 2

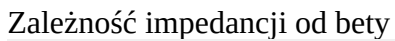

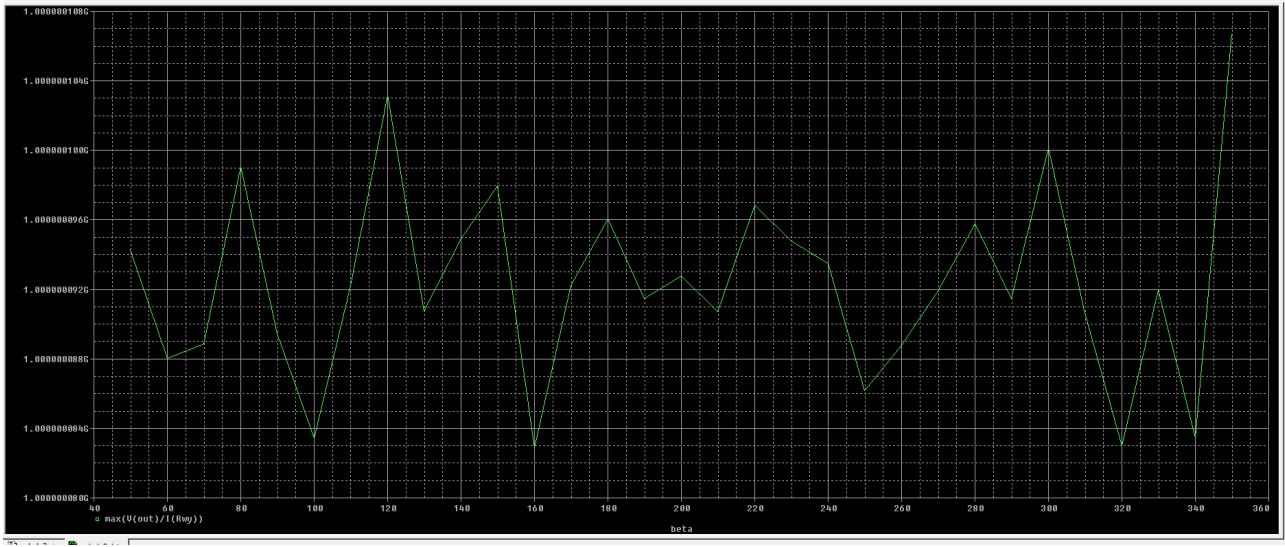

Zadanie 3

Zależność napięcia częstotliwości dolnej od Ce

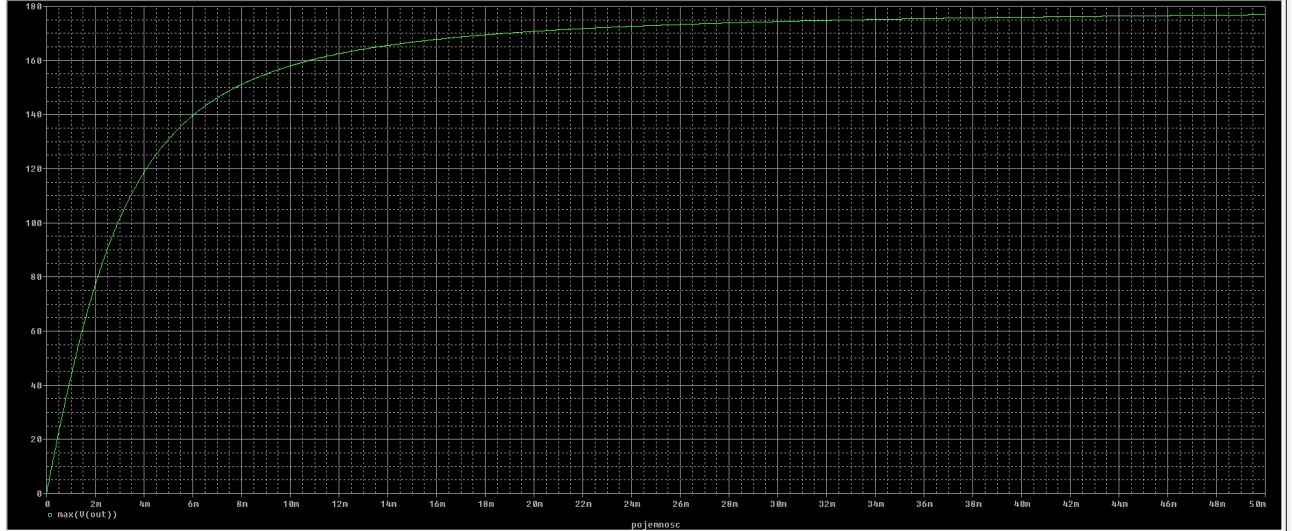

Wzmacniacz

\* źródło sygnału wejściowego małosygnałowego .param beta=200 .MODEL BC107 npn BF={beta} Vin in 0 ac 1 sin 0 0.05 100 Vza Vcc 0 20 Cwe in b 10m Rb b c 1.5k Rc Vcc c 1.5k Cwy c out 10m Rwy out 0 1000000k Q1 c b e BC107 Re e 0 1.5k .param pojemnosc=5m Ce e  $0 \{pojemnosc\}$ 

.tran 0.01u 100m \*.step lin param beta 50 350 10 .step lin param pojemnosc 1u 50m 50u .ac dec 9 1 20 .probe

.end

#### **Zadanie 1.**

*Netlista w formie tekstowej:*

#### *program*

*.model BC107 npn BF=100 ;Deklaracja modelu tranzystora npn o* β = 100 .

*Q1 c b e BC107*

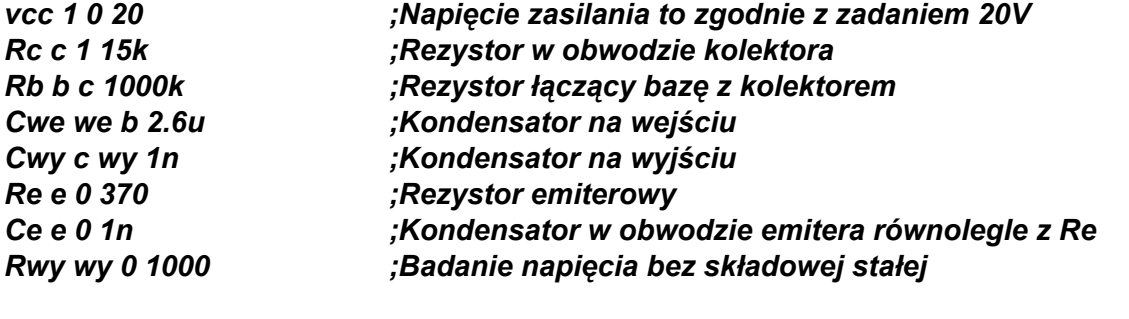

*vin we 0 ac 1 sin 0 0.2 20k \*vin we 0 ac 0.05*

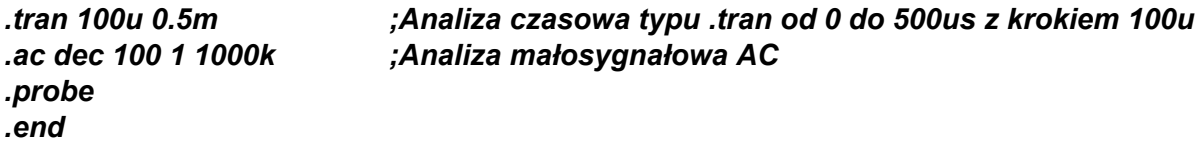

Parametry odgórnie zadane:  $U_{CC}$  = 20*V*  $R_E = 370\Omega$ 

Do realizacji zadania wykorzystuje także tranzystor *BC107* o parametrze β = 100 .

Za zadanie miałem dobrać parametry wzmacniacza tak, aby otrzymać pasmo przenoszenia od 10Hz.

Na wejście podaje sygnał sinusoidalny o amplitudzie 0.2 V oraz częstotliwości 20kHz.

Pasmo przenoszenia przedstawia następujący wykres(analiza AC):

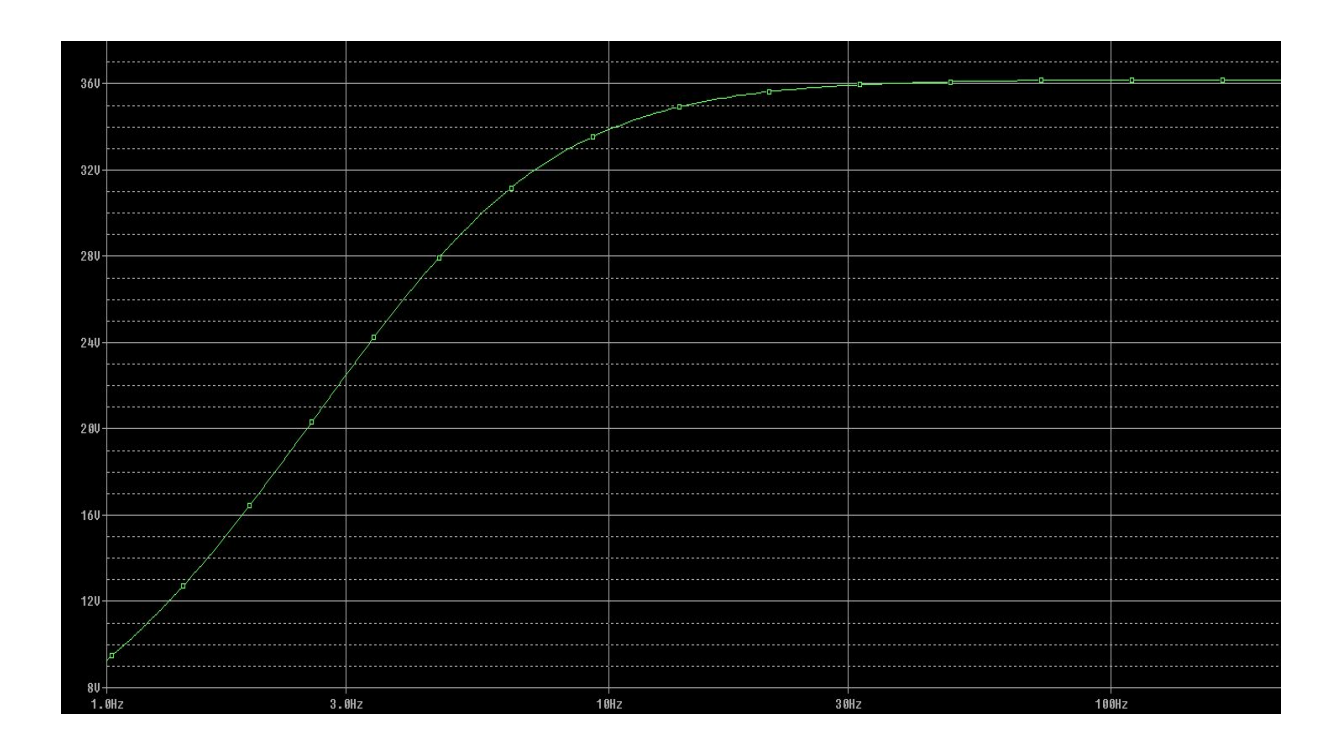

Dla ukazania wzmocnienia przeprowadziłem także analizę czasową .tran Wykres prezentuje się następująco:

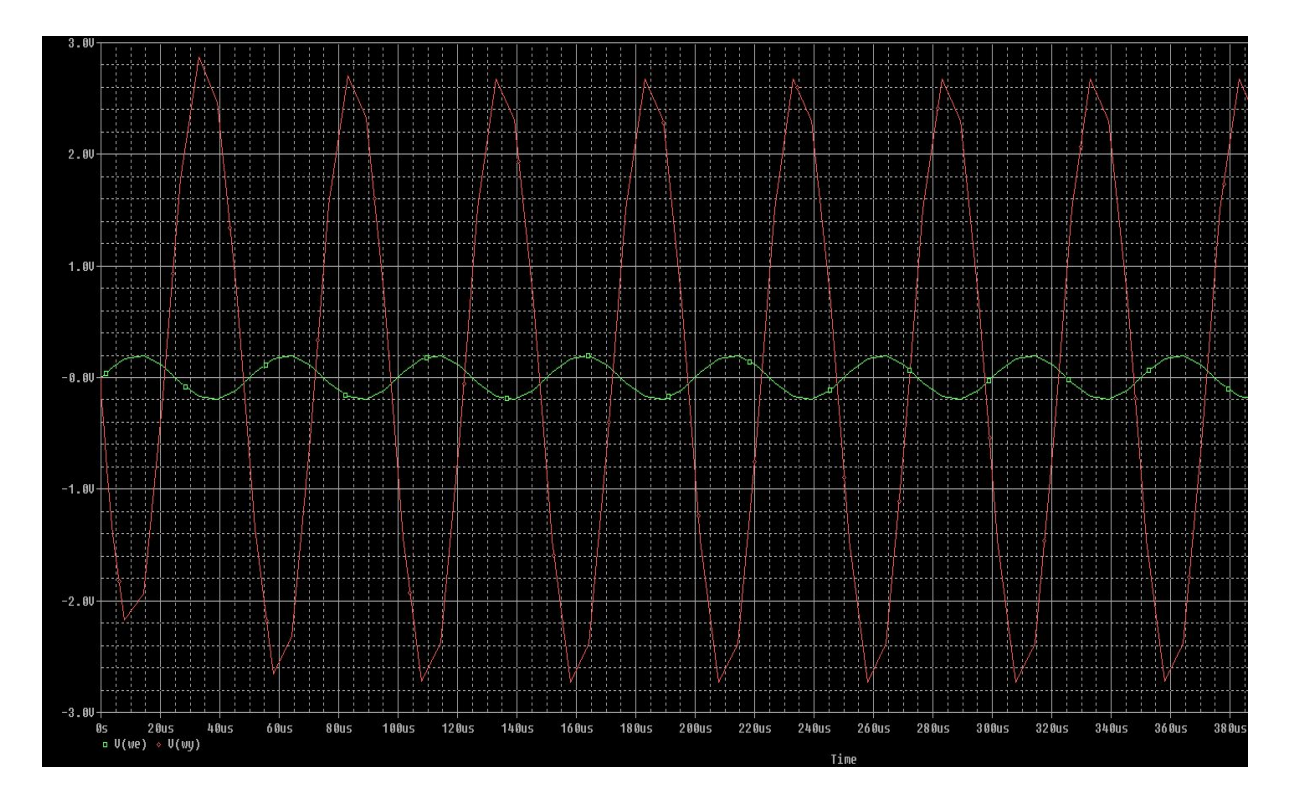

#### **Wnioski:**

Układ zasymulowany przeze mnie działa poprawnie. Sygnał wejściowy jest wzmacniany, natomiast jego faza odwracana (wzmacniacz  $OE \rightarrow$  odwracający).

Pozostałe wartości elementów tworzących wzmacniacz:

 $R_C = 15kΩ$ *R*<sub>*B*</sub> = 1000*k*Ω  $C_{we} = 2, 6uF$  $C_{wv} = 1nF$  $C_E = 1nF$ 

## **Zadanie 2.**

Do wyznaczenia zależności impedancji wyjściowej wzmacniacza w zależności od parametru β posłużę się dyrektywą

*.step lin param BETA (Podając w tym miejscu kolejne parametry* β *) np. 100 150 200 250 300*

Posłużę się analizą typu *performance analysis, która pozwala na analizę funkcji w zależności od zmiennego parametru.*

*Moja netlista prezentuje się następująco:*

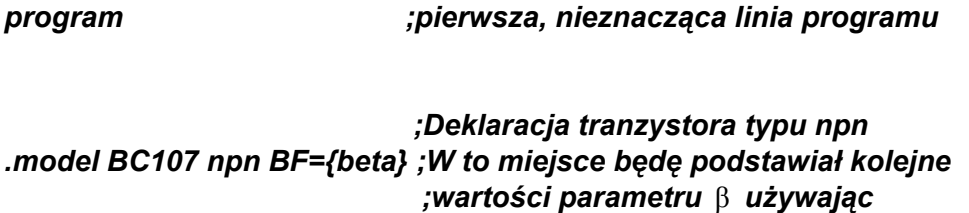

*;dyrektywy .step lin param*

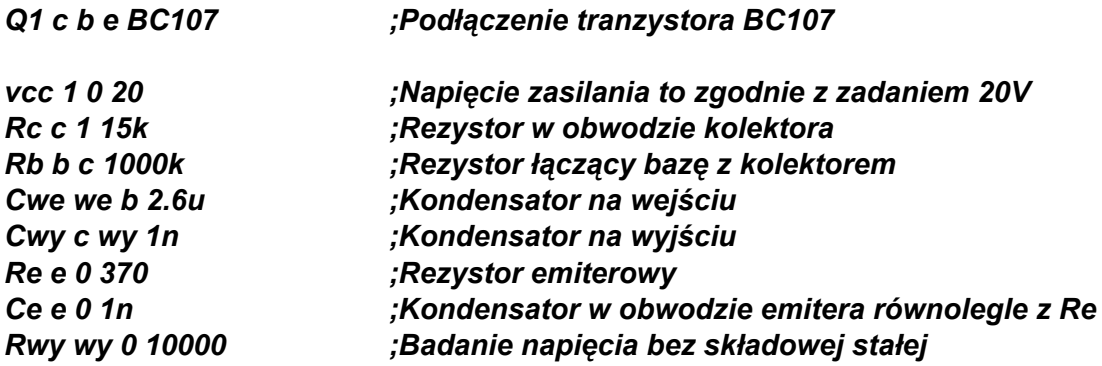

*vin we 0 ac 1 sin 0 0.2 20k*

*.param beta = 100*

*.step lin param beta 100 400 10 ; Podstawiam kolejne parametry* β *0d 100 do 400 z ;z krokiem co 10*

*.dc lin Vin 0.1 0.3 1m .ac dec 100 1 1g*

*.tran 100u 0.5m .probe .end*

*Przeprowadzam analizę performance.*

*Zależności prezentują się następująco:*

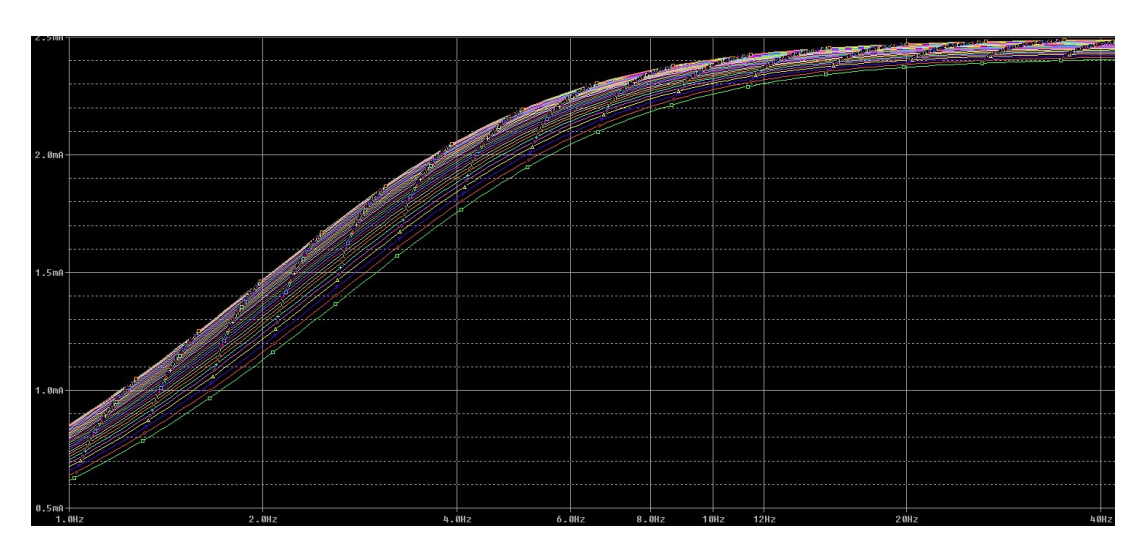

*Analiza AC*

*Analiza DC*

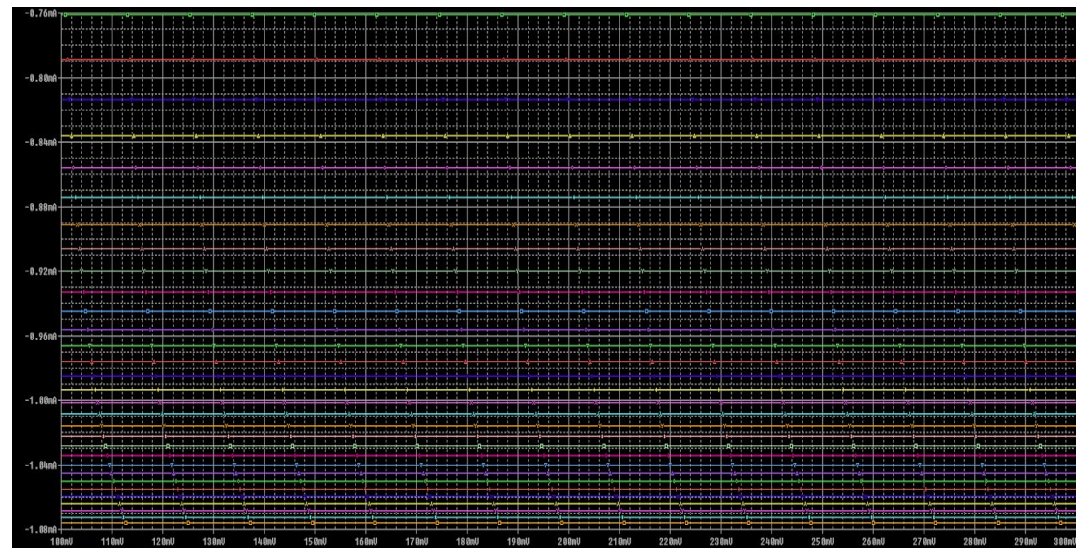